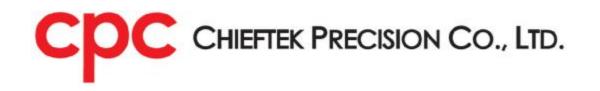

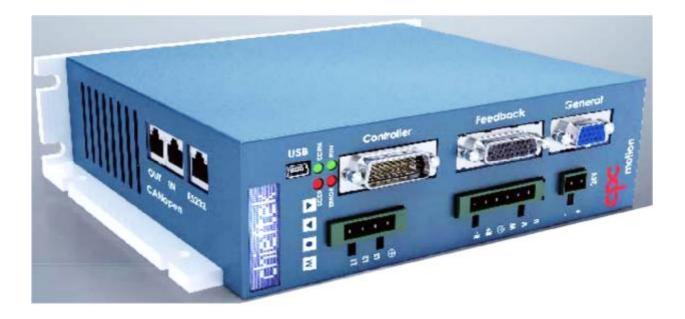

# cpc Will1/Will1-B Servo Drive CiA 301 CANopen Communication Manual

**Revision 1.0** 

# **Table of Contents**

| 1.<br>2.<br>3. | 1.1.<br>1.2.<br>1.3.<br>Introd<br>2.1. | t This Manual<br>Revision History<br>Disclaimer<br>Contact Us<br>duction | 5<br>6<br>7 |
|----------------|----------------------------------------|--------------------------------------------------------------------------|-------------|
|                | 1.2.<br>1.3.<br>Introd<br>2.1.         | Disclaimer<br>Contact Us<br>duction                                      | 6<br>7      |
|                | 1.3.<br>Introd<br>2.1.                 | Contact Us<br>duction                                                    | 7           |
|                | Intro<br>2.1.                          | duction                                                                  |             |
|                | 2.1.                                   |                                                                          | Ň           |
| 3.             |                                        |                                                                          |             |
| э.             |                                        | Abbreviations and Terms                                                  |             |
|                | 3.1.                                   | Physical Layer                                                           |             |
|                | 3.1.                                   | CAN-ID                                                                   |             |
|                |                                        | 3.2.1. CANopen (Base) Frame Format                                       | 13          |
|                |                                        | 3.2.2. Generic pre-defined connection set                                | 15          |
|                |                                        | 3.2.3. Restricted CAN-IDs                                                |             |
|                | 3.3.                                   | CANopen Device Model                                                     | 18          |
|                | 3.4.                                   | CANopen Application Layer                                                |             |
|                |                                        | 3.4.1. Service Primitives                                                | 19          |
|                |                                        | 3.4.2. Application Layer Services                                        | 20          |
|                | 3.5.                                   | Communication Protocol Sequences                                         |             |
|                |                                        | 3.5.1. General                                                           |             |
|                |                                        | 3.5.2. Producer/consumer protocol                                        | 23          |
|                |                                        | 3.5.3. Client/server protocol                                            | 24          |
|                | 3.6.                                   | Communication Objects                                                    |             |
|                | 3.7.                                   | Object Dictionary<br>RTR – Remote Transmission Request                   |             |
|                | 3.8.<br>3.9.                           | Inhibit Time                                                             |             |
|                | ••••                                   | Data Types                                                               |             |
|                |                                        | 3.10.1. Unsigned Integer                                                 |             |
|                |                                        | 3.10.2. Signed Integer                                                   | 29          |
|                |                                        | 3.10.3. Floating-Point Numbers                                           | 30          |
|                |                                        | 3.10.4. Visible String                                                   |             |
|                |                                        | 3.10.5. Time of Day                                                      |             |
|                |                                        | 3.10.6. Domain                                                           |             |
| 4.             | The C                                  | Dbject Dictionary                                                        |             |
| ••             | 4.1.                                   | Dictionary General Structure                                             |             |
|                | 4.2.                                   | Object Code Usage                                                        |             |

|      | 4.3.<br>4.4. | Access Usage<br>Format of Object and Entry                          |    |
|------|--------------|---------------------------------------------------------------------|----|
| 5.   |              | vork Management (NMT)                                               |    |
|      | 5.1.         | NMT State Machine                                                   |    |
|      |              | 5.1.1. NMT State Transitions                                        | 36 |
|      |              | 5.1.2. NMT States                                                   | 36 |
|      | 5.2.         | NMT protocols                                                       |    |
|      |              | 5.2.1. Node Control Protocols                                       | 37 |
|      |              | 5.2.1.1. Protocol – start remote node                               | 37 |
|      |              | 5.2.1.2. Protocol – stop remote node                                | 38 |
|      |              | 5.2.1.3. Protocol – enter pre-operational                           | 38 |
|      |              | 5.2.1.4. Protocol – reset node                                      | 39 |
|      |              | 5.2.1.5. Protocol – reset communication                             | 39 |
|      |              | 5.2.2. Error Control Protocol                                       | 40 |
|      |              | 5.2.2.1. Protocol – heartbeat                                       | 40 |
|      |              | 5.2.3. Protocol Boot-up                                             | 42 |
|      | 5.3.         | NMT States and Communication Object Relation                        | 43 |
| 6.   | Servi        | ce Data Objects (SDOs)                                              |    |
|      | 6.1.         |                                                                     |    |
|      |              | 6.1.1. SDO Download                                                 |    |
|      |              | 6.1.2. SDO Download Initiate                                        |    |
|      |              | 6.1.3. SDO Download Segment                                         |    |
|      |              | 6.1.4. SDO Upload                                                   | 54 |
|      |              | 6.1.5. SDO Upload Initiate                                          | 56 |
|      |              | 6.1.6. SDO Upload Segment                                           | 58 |
|      |              | 6.1.7. SDO Abort Transfer                                           | 60 |
| 7. P |              | Data Objects (PDOs)                                                 |    |
|      |              | Transmission Modes                                                  |    |
|      | 1.2.         | Triggering Modes         7.2.1         Supering Modes               |    |
|      |              | 7.2.1. Synchronously Triggered                                      |    |
| •    | -            | 7.2.2. Event-and timer-driven                                       |    |
| 8.   |              | rgency (EMCY)                                                       |    |
|      | 8.1.<br>8.2. | Emergency state transition<br>Emergency Object Service and Protocol |    |
| 9.   | -            |                                                                     |    |
| - •  | 9.1.         |                                                                     |    |

| 10. | Time Stamp (TIME)                                      |
|-----|--------------------------------------------------------|
|     | 10.1. TIME Service and Protocol                        |
| 11. | The EDS                                                |
| 12. | Communication Profile                                  |
|     | Object 0x1000: Device type73                           |
|     | Object 0x1001: Error register74                        |
|     | Object 0x1002: Manufacturer status register75          |
|     | Object 0x1003: Pre-defined error field                 |
|     | Object 0x1005: COB-ID SYNC message                     |
|     | Object 0x1006: Communication cycle period              |
|     | Object 0x1008: Manufacturer device name                |
|     | Object 0x1009: Manufacturer hardware version           |
|     | Object 0x100A: Manufacturer software version           |
|     | Object 0x1010: Store parameters 84                     |
|     | Object 0x1011: Restore default parameters              |
|     | Object 0x1013: High resolution time stamp              |
|     | Object 0x1014: COB-ID EMCY 93                          |
|     | Object 0x1015: Inhibit time EMCY                       |
|     | Object 0x1016: Consumer heartbeat time                 |
|     | Object 0x1017: Producer heartbeat time97               |
|     | Object 0x1018: Identity object98                       |
|     | Object 0x1019: Synchronous counter overflow value      |
|     | Object 0x1021: Store EDS 103                           |
|     | Object 0x1022: Store format 104                        |
|     | Object 0x1200: SDO server parameter 105                |
|     | Object 0x1400~0x1403: RPDO communication parameter 107 |
|     | Object 0x1600~0x1603: RPDO mapping parameter 110       |
|     | Object 0x1800~0x1803: TPDO communication parameter 115 |
|     | Object 0x1A00: TPDO mapping parameter 120              |
| 13. | Initial CAN Communication Setup 125                    |

# 1. About This Manual

# 1.1. Revision History

| Revision | Date        | Description     | Remarks |
|----------|-------------|-----------------|---------|
| 1.0      | March, 2018 | Initial release |         |

# 1.2. Disclaimer

- Information furnished by cpc is believed to be accurate and reliable. However, no responsibility is assumed by cpc for its use, nor for any infringements of patents or other rights of third parties which may result from its use. cpc doesn't grant any license under its patent rights, nor the rights of others.
- 2. In addition, cpc assumes no responsibility for any errors that may appear in this document and for any claims or damages arising from information contained in this document.
- 3. The product specified in this document has been developed, produced, tested and documented in accordance with the relevant standards. cpc is not responsible for damages, accidents, or injuries caused by any deviation from the configuration and installation described in this guide;
- 4. Furthermore, cpc is not responsible for the performance of new measurements or ensuring that regulatory requirements are met.
- 5. The product specified in this document is not assumed to be used in critical application including, but not limited to, medical equipment, transportation, aerospace and nuclear instruments, undersea equipment, power plant equipment, as well as disaster prevention and crime prevention equipment.
- 6. We reserve the right to modify our products, including its hardware and software design, in order to improve its design and/or performance. The information in this document is subject to change without notice and does not represent a commitment by cpc.
- 7. Specifications are subject to change without notice.
- 8. Performance specification beyond those specified by safety regulations are guaranteed by design and not subject to production test.
- 9. Customers should obtain the latest relevant information before placing orders and should verify that such information is current and complete.
- cpc assumes no liability for applications assistance or customer product design. Customers are responsible for their products and applications using cpc products.

## 1.3. Contact Us

#### Headquarters

Chieftek Precision Co., Ltd. NO.3, Dali 1st Rd., Xinshi Dist., Southern Taiwan Science Park, Tainan City. 741-45, Taiwan (R.O.C.) 3 TEL: +886-6-505-5858 FAX: +886-6-505-5959 Email : <u>service@mail.chieftek.com</u>

#### China

## Chieftek Machinery Kunshan Co., Ltd. No.1188, Hongqiao Rd, Kunshan, Jiangsu, P.R. China

Tel : +86-512-55252831

Fax : +86-512-55252851

Email : <u>cn.service@mail.chieftek.com</u>

#### Europe

cpc Europa GmbH Industriepark 314, D-78244 Gottmadingen, Germany Tel : +49-7731-59130-38 Fax : +49-7731-59130-28 Email : <u>info@cpc-europa.de</u>

#### USA

Chieftek Precision USA Co., Ltd. 2280 E. Locust Court. Ontario, CA 91761, USA TEL: +1-909-773-1200 FAX: +1-909-773-1202 Email : info@usa.chieftek.com

# 2. Introduction

This manual repeats certain CiA standards and includes cpc-specific information. It explains how to implement CiA 301 communication with cpc's Will1/Will1-B servo drive. Most of the cpc drive communication functionality is standard, based on CiA 301 CANopen, version 4.2.0.

## CAN communication:

CAN is message based, prioritizing messages is hence necessary. CAN allows any node to receive all transmitted messages, decide relevance and act (or ignore) accordingly. The CAN devices send/receive data across the CAN network in packets called "frames".

- CAN Frame:
  - An entire CAN data transmission (also referred to as a <u>CAN message</u>) consisting of CAN-ID, RTR, data length, and the actual data.
  - ø Comes in two formats according to CiA 301:
    - Standard addressing, using an 11-bit CAN-ID;
    - Extended addressing, using a 29-bit CAN-ID.

### Note:

Extended addressing is <u>not</u> implemented.

- I CAN-ID:
  - ø Consists of a 4-bit <u>function code</u> indicating the message's priority (the lower the value, the higher the priority), and of a 7-bit <u>Node-ID</u>.
  - It is necessary that users (or master device) assign unique Node-ID for each device respectively in the network to enable data transmission.
     See further details about CAN-ID in chapter 3.2.

To set up Node-ID please refer to **chapter 13** (Initial CAN Communication Setup); To download EDS please refer to **chapter 11** (The EDS).

#### Note:

The listed functionalities below are not implemented in the cpc drives.

- RTR (Remote Transmission Request)
- Service SDO block transfer
- Service node guarding
- Service life guarding
- Multiplex PDO (MPDO)

### and

- The following objects:
  - Object 0x1007: Synchronous window length
  - Object 0x100C: Guard time
  - Object 0x100D: Life time factor
  - Object 0x1012: COB-ID time stamp object
  - Object 0x1020: Verify configuration
  - Object 0x1023: OS command
  - Object 0x1024: OS command mode
  - Object 0x1025: OS debugger interface
  - Object 0x1026: OS prompt
  - Object 0x1027: Module list
  - Object 0x1028: Emergency consumer object
  - Object 0x1029: Error behavior object
  - Object 0x1280 to 0x12FF: SDO client parameter
  - Object 0x1FA0 to 0x1FCF: Object scanner list
  - Object 0x1FD0 to 0x1FFF: Object dispatching list

# 2.1. Abbreviations and Terms

| Abbreviations  | Definition                                                     |
|----------------|----------------------------------------------------------------|
| CAN            | Controller area network                                        |
| CAN base frame | message that contains up to 8 byte and is identified by 11     |
|                | bits as defined in /ISO11898-1/                                |
| CAN extended   | message that contains up to 8 byte and is identified by 29     |
| frame          | bits as defined in /ISO11898-1/                                |
| CAN-ID         | CAN identifier –                                               |
|                | identifier for CAN data.                                       |
| СОВ            | Communication object –                                         |
|                | identifier that contains the CAN-ID and additional control     |
|                | bits.                                                          |
| COB-ID         | COB identifier                                                 |
| CSDO           | Client-SDO                                                     |
| EMCY           | (referring to Emergency Object)                                |
| Entity         | particular thing, such as a person, place, process, concept,   |
|                | association, or event.                                         |
| FSA            | Finite state automaton –                                       |
|                | model of computation consisting of a set of states, a start    |
|                | state, an input alphabet, and a transition function that maps  |
|                | input symbols and current states to a next state;              |
|                | computation begins in the start state with an input string; it |
|                | changes to new states depending on the transition function.    |
| Logical device | representation of a field device in terms of its objects and   |
|                | behavior according to a field device model that describes      |
|                | the device's data and behavior as viewed through a network     |
| LSB            | Least significant bit/byte                                     |
| MPDO           | Multiplexed-PDO                                                |
| MSB            | Most significant bit/byte                                      |
| NMT            | Network management                                             |

| Abbreviations | Definition                                              |
|---------------|---------------------------------------------------------|
| Node-ID       | Node identifier –                                       |
|               | network-wide unique identifier for each CANopen device. |
| Object        | entity with a well-defined boundary and identity that   |
|               | encapsulates state and behavior                         |
| PDO           | Process data object                                     |
| PLS           | Physical layer signaling                                |
| PMA           | Physical medium attachment                              |
| RPDO          | Receive-PDO                                             |
| RTR           | Remote transmission request                             |
| SDO           | Service data object                                     |
| SSDO          | Server-SDO                                              |
| SYNC          | Synchronization object                                  |
| TPDO          | Transmit-PDO                                            |

# 3. CANopen Basics

This chapter explains, in general, those CANopen communication features most related to the cpc driver.

# 3.1. Physical Layer

CAN is a serial communication standard in which the transferred data is coded as electrical pulses on a two-wire communication line.

# 3.2. CAN-ID

## 3.2.1. CANopen (Base) Frame Format

The format of a CANopen message is shown as below. The most relevant fields to users are: Identifier (i.e. CAN-ID), RTR, Data length code, and Data field.

|   | Complete CAN Frame            |              |   |      |            |       |       |        |           |  |        |        |        |        |          |          |       |           |        |           |       |       |  |       |       |
|---|-------------------------------|--------------|---|------|------------|-------|-------|--------|-----------|--|--------|--------|--------|--------|----------|----------|-------|-----------|--------|-----------|-------|-------|--|-------|-------|
|   | Arbitration Field Control Fie |              |   | eld  | Data Field |       |       |        | CRC Field |  |        |        | L      |        | Enc      | l of Fra | me    |           |        |           |       |       |  |       |       |
|   | Identifier (=CAN              | -ID)         |   |      | D          | LC    |       |        |           |  |        |        |        | Se     | quenc    | е        |       |           | H      | lite      |       |       |  |       |       |
| ġ | Bit 10<br>Bit 9<br>Bit 9<br>: | Bit 0<br>RTR | 찔 | BH 3 | Bit 2      | Bit 1 | Bit 0 | Byte O | Byte 1    |  | Byte 6 | Byte 7 | Bit 14 | Bit 13 | <b>.</b> | Bh 1     | Bit 0 | Delimiter | ACK sk | ACL delin | Bit 6 | Bit 5 |  | Bit 1 | Bit 0 |

#### <CANopen Frame in Format>

### Explanation:

| Field name                           | Length<br>(bits)    | Purpose                                                                           |  |  |  |
|--------------------------------------|---------------------|-----------------------------------------------------------------------------------|--|--|--|
| Start-of-frame (SOF)                 | 1                   | Denotes the start of frame transmission                                           |  |  |  |
| Identifier (= CAN-ID)                | 11                  | A unique identifier which also represents the message priority                    |  |  |  |
| Remote transmission<br>request (RTR) | 1                   | Must be dominant (0) for data frames and recessive (1) for remote request frames. |  |  |  |
| Identifier extension bit<br>(IDE)    | 1                   | Must be dominant (0) for base frame format with 11-bit identifiers                |  |  |  |
| Reserved bit (r0) 1                  |                     | Reserved bit. Must be dominant (0), but accepted as either dominant or recessive. |  |  |  |
| Data length code (DLC)               | 4                   | Number of bytes of data (0-8 bytes)                                               |  |  |  |
| Data field                           | 0–64<br>(0-8 bytes) | Data to be transmitted (length in bytes dictated by DLC field)                    |  |  |  |
| CRC                                  | 15                  | Cyclic redundancy check                                                           |  |  |  |
| CRC delimiter                        | 1                   | Must be recessive (1)                                                             |  |  |  |
| ACK slot                             | 1                   | Transmitter sends recessive (1) and any receiver can assert a dominant (0)        |  |  |  |
| ACK delimiter                        | 1                   | Must be recessive (1)                                                             |  |  |  |
| End-of-frame (EOF)                   | 7                   | Must be recessive (1)                                                             |  |  |  |

<u>Note</u>:

- In CANopen, the 11-bit CAN-ID is split into two parts:
  - ø a 4-bit <u>function code</u>, and
  - a 7-bit CANopen <u>node ID</u>. The 7-bit size limits the number of devices on a CANopen network to 127 nodes.
- The **COB-ID** is composed of the CAN-ID bits and additional control bits.

## **3.2.2.** Generic pre-defined connection set

In order to reduce configuration effort for simple networks a CAN-ID allocation scheme is defined. These CAN-IDs are available in the NMT state Pre-operational directly after the NMT state Initialisation (if no modifications have been stored). The objects SYNC, TIME, EMCY write and PDO can be deleted and re-created with new CAN-IDs when a master device designates new CAN-IDs to them.

#### The CAN-ID-allocation scheme:

- ı Consists of
  - ø a 4-bit functional code, which determines the object priority, and
  - a 7-bit Node-ID, which allows to distinguish between CANopen devices of the same functionality.

This scheme allows a peer-to-peer communication between a single master CANopen device and up to 127 NMT slave CANopen devices.

| <can-id-allocation connection="" for="" generic="" pre-defined="" scheme="" the=""></can-id-allocation> |
|----------------------------------------------------------------------------------------------------|
|----------------------------------------------------------------------------------------------------|

| bit | 10            | 9 | 8 | 7 | 6 | 5      | 4 | 3     | 2 | 1 | 0   |
|-----|---------------|---|---|---|---|--------|---|-------|---|---|-----|
|     |               |   |   |   | ( | CAN-IE | ) |       |   |   |     |
|     | Function code |   |   |   |   |        | Ν | ode-l | D |   |     |
|     | MSB           |   |   |   |   |        |   |       |   |   | LSB |

- Supports the broadcasting of non-confirmed NMT, SYNC and TIME messages.
   Broadcasting is indicated by a Node-ID of zero.
- The generic pre-defined connection set supports: one EMCY object, one SDO, maximum 4 RPDOs and 4 TPDOs, and the NMT objects.

The two tables below show the supported objects and their allocated CAN-IDs.

| bioducast objects of the generic pre-defined connection se |                                       |                         |  |  |  |  |  |  |  |  |  |
|------------------------------------------------------------|---------------------------------------|-------------------------|--|--|--|--|--|--|--|--|--|
| СОВ Туре                                                   | Function code<br>(bit 7-10 of CAN-ID) | resulting CAN-ID        |  |  |  |  |  |  |  |  |  |
| NMT                                                        | 0000b                                 | 0 (000 <sub>h</sub> )   |  |  |  |  |  |  |  |  |  |
| SYNC                                                       | 0001 <sub>b</sub>                     | 128 (080 <sub>h</sub> ) |  |  |  |  |  |  |  |  |  |
| TIME                                                       | 0010 <sub>b</sub>                     | 256 (100 <sub>h</sub> ) |  |  |  |  |  |  |  |  |  |

<Broadcast objects of the generic pre-defined connection set>

<Peer-to-peer objects of the generic pre-defined connection set>

| СОВ Туре          | Function code<br>(bit 7-10 of CAN-ID) | resulting CAN-IDs         |  |  |  |  |
|-------------------|---------------------------------------|---------------------------|--|--|--|--|
| EMCY              | 0000b                                 | 129 (081h) – 255 (0FFh)   |  |  |  |  |
| PDO1 (tx)         | 0011 <sub>b</sub>                     | 385 (181h) – 511 (1FFh)   |  |  |  |  |
| PDO1 (rx)         | 0100 <sub>b</sub>                     | 513 (201h) – 639 (27Fh)   |  |  |  |  |
| PDO2 (tx)         | 0101 <sub>b</sub>                     | 641 (281h) – 767 (2FFh)   |  |  |  |  |
| PDO2 (rx)         | 0110 <sub>b</sub>                     | 769 (301h) – 895 (37Fh)   |  |  |  |  |
| PDO3 (tx)         | 0111 <sub>b</sub>                     | 897 (381h) – 1023 (3FFh)  |  |  |  |  |
| PDO3 (rx)         | 1000 <sub>b</sub>                     | 1025 (401h) – 1151 (47Fh) |  |  |  |  |
| PDO4 (tx)         | 1001 <sub>b</sub>                     | 1153 (481h) – 1279 (4FFh) |  |  |  |  |
| PDO4 (rx)         | 1010 <sub>b</sub>                     | 1281 (501h) – 1407 (57Fh) |  |  |  |  |
| SDO (tx)          | 1011 <sub>b</sub>                     | 1409 (581h) – 1535 (5FFh) |  |  |  |  |
| SDO (rx)          | 1100 <sub>b</sub>                     | 1537 (601h) – 1663 (67Fh) |  |  |  |  |
| NMT error control | 1110 <sub>b</sub>                     | 1793 (701h) – 1919 (77Fh) |  |  |  |  |

## 3.2.3. Restricted CAN-IDs

Any CAN-ID listed below is of restricted use and cannot be used by configurable communication objects, neither by SYNC, TIME, EMCY, and SDO.

| < <u> </u>                |                   |  |  |  |  |  |
|---------------------------|-------------------|--|--|--|--|--|
| CAN-IDs                   | used by COB       |  |  |  |  |  |
| 0 (000h)                  | NMT               |  |  |  |  |  |
| 1 (001h) – 127 (07Fh)     | reserved          |  |  |  |  |  |
| 257 (101h) – 384 (180h)   | reserved          |  |  |  |  |  |
| 1409 (581h) – 1535 (5FFh) | default SDO (tx)  |  |  |  |  |  |
| 1537 (601h) – 1663 (67Fh) | default SDO (rx)  |  |  |  |  |  |
| 1760 (6E0h) – 1791 (6FFh) | reserved          |  |  |  |  |  |
| 1793 (701h) – 1919 (77Fh) | NMT Error Control |  |  |  |  |  |
| 2020 (780h) – 2047 (7FFh) | reserved          |  |  |  |  |  |

#### <Restricted CAN-IDs>

# **3.3. CANopen Device Model**

A CANopen device is structured as the diagram below.

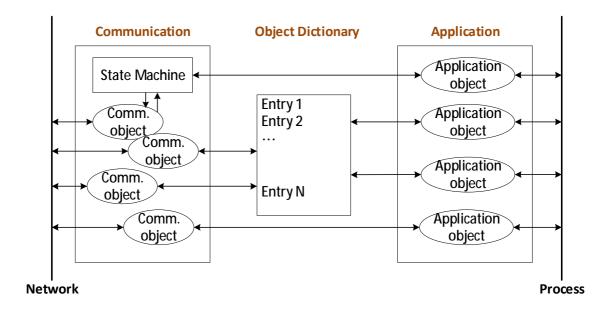

- Communication This function unit provides the communication objects and the proper functionality to transport data items via the underlying network structure.
- Object dictionary The object dictionary is a collection of all the data items which have an influence on the behavior of the application objects, the communication objects and the state machine used on this device.
- Application The application comprises the functionality of the device with respect to the interaction with the process environment.

# **3.4. CANopen Application Layer**

The application layer is an abstraction layer.

- describes a concept to configure and communicate real-time data as well as the mechanisms for synchronization between CANopen devices.
- specifies the shared communications protocols and interface methods used by hosts in a communications network.

## **3.4.1.** Service Primitives

Service primitives are the methods by which the application and the application layer interact. There are 4 types:

| Service Type | issued by:        | to the:           | Behavior                        |
|--------------|-------------------|-------------------|---------------------------------|
| Request      | application       | application layer | To request a service            |
| Indication   | application layer | Application       | To report an internal           |
|              |                   |                   | event detected by the           |
|              |                   |                   | application layer, OR <b>to</b> |
|              |                   |                   | indicate that a service         |
|              |                   |                   | is requested.                   |
| Response     | application       | application layer | To respond to a                 |
|              |                   |                   | previously received             |
|              |                   |                   | indication.                     |
| Confirmation | application layer | application       | To report the result of         |
|              |                   |                   | a previously issued             |
|              |                   |                   | request.                        |

## 3.4.2. Application Layer Services

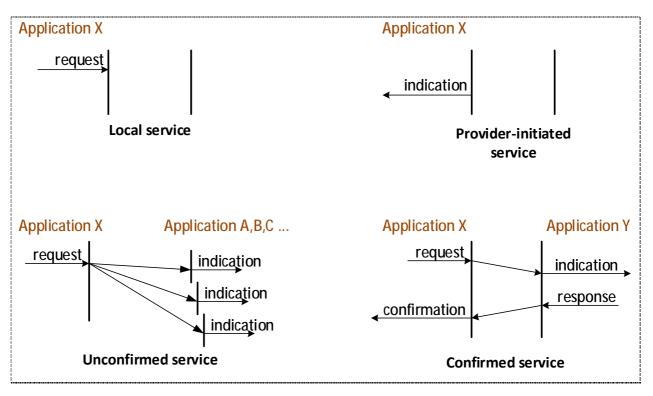

#### <Application Layer Services>

An application layer service defines the primitives that are exchanged between the application layer and the co-operating applications for a particular service of a service object.

The application layer services supported by CANopen are shown as the picture above. See explanations on next page.

- A local service involves only the local service object. The application issues a request to its local service object that executes the requested service without communicating with (a) peer service object(s).
- A provider-initiated service involves only the local service object. The service object (being the service provider) detects an event not solicited by a requested service. This event is then indicated to the application.
- An unconfirmed service involves one or more peer service objects. The application issues a request to its local service object. This request is transferred to the peer service object(s) that each passes it to their application as an indication. The result is not confirmed back.
- A confirmed service involves only one peer service object. The application issues a request to its local service object. This request is transferred to the peer service object that passes it to the other application as an indication. The other application issues a response that is transferred to the originating service object that passes it as a confirmation to the requesting application.

#### <u>Note</u>:

Unconfirmed and confirmed services are collectively called remote services.

# **3.5. Communication Protocol Sequences**

## 3.5.1. General

The communication protocol defines:

- The principles of each communication protocol, and
- The available modes of message transmission triggering.
  - ø There are 2 types of <u>communication protocol models</u>:
    - **Producer/Consumer protocol** (see chapter 3.5.2.) And subcategory Master/Slave protocol
    - **Client/Server protocol** (see sub-clause 3.5.3.)
  - ø The CANopen communication protocol supports the transmission of
    - synchronous message transmitted at the pre-defined timing
    - event-driven message transmitted at any time.

(See Chapters 7.1 and 7.2).

Through the synchronous message transmission, it is possible to acquire and activate data via network wide coordination

## **3.5.2. Producer/consumer protocol**

The producer/consumer protocol involves one producer and several consumers.

This model is featured with an **unconfirmed** protocol requested by the producer. <u>Any</u> CANopen device can be the request producer, the rest devices (consumers) can choose to enable/disable the message. For example, services using this producer/consumer protocol: PDO and EMCY.

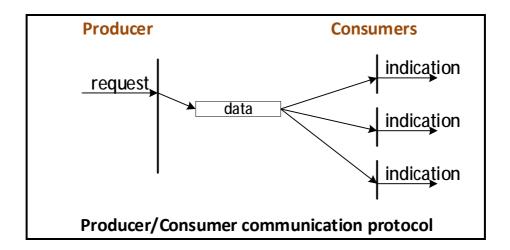

There is a subcategory under the producer/consumer category – Master/slave protocol: At any time, there is exactly <u>one</u> CANopen device serving as a master. All other CANopen devices in the network are considered as slaves. The master initiates a request and the salves will respond (if the protocol requires this behavior).

#### Note:

Some services can be initiated **only by Master device**, such as SYNC, TIME, and NMT state services.

## **3.5.3.** Client/server protocol

This is a communication protocol used between a single client and a single server.

A client issues a request (upload/download) hence triggering the server to execute a certain task. After completing the task, the server answers the request.

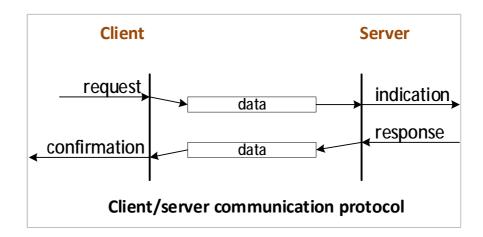

# **3.6. Communication Objects**

The data-byte units transported through a CAN network are called communication objects (COBs). The cpc Will1/Will1-B servo drive uses the following COB types:

| СОВ Туре                  | Description                                                                                                    |
|---------------------------|----------------------------------------------------------------------------------------------------|
| Service Data Object (SDO) | SDO messages are used to manipulate OD objects<br>according to their IDs.<br>The server receives the SDO, which specifies in its<br>message which object is to be dealt with.<br>Large data set can be transferred using a chain of<br>segmented SDO messages.                                                                                             |
| Process Data Object (PDO) | PDO messages are used to manipulate OD<br>objects <u>without</u> explicit reference to the object<br>identifier, which is possible if there is an a-priori<br>convention concerning the OD item referenced.<br>Such conventions are called "PDO mappings";<br>these are actually OD objects themselves and<br>may be defined and manipulated using an SDO. |
| Emergency (EMCY)          | Emergency messages are used by the servo<br>drives to warn of an exception. The EMCY is the<br>only COB type that a servo drive may transmit<br>without first being explicitly asked. EMCY objects<br>are similar to servo drive "interrupts": they<br>eliminate the need to poll the servo drive<br>continuously for the emergency status.                |
| Network Management (NMT)  | NMT objects are used by CAN clients to initialize a servo drive as a server.                                                                                                    |

# 3.7. Object Dictionary

The object dictionary is a collection of objects accessible via the network in an ordered predefined fashion. Each object within the object dictionary is addressed using a 16-bit index and an 8-bit sub-index. See further details in **chapter 4**.

## 3.8. RTR – Remote Transmission Request

The RTR function is not implemented in cpc drives.

# 3.9. Inhibit Time

The inhibit time for a given message type is the minimum time that must elapse from the message is first transmitted until the time that it is transmitted again.

The purpose of inhibit time is to prevent that the communication objects with lower priority are cut out from net source by those with higher priority. Configuring inhibit time avoids the possibility that the lower-priority communication objects being not able to transmit messages.

# 3.10. Data Types

To be able to exchange meaningful data across the network, it is necessary that the **format** of this data and its meaning is known by the producer and consumer(s). This specification models this by the concept of data types.

The encoding rules define the representation of values of data types and the transfer syntax for the representations. Values are represented as bit sequences. Bit sequences are transferred in sequences of octets (bytes). For numerical data types the encoding is little endian.

There are also some general "extended" data types such as "Visible String" or "Time of Day" for example (see **chapter 3.10.4.** and **chapter 3.10.5.**).

In the following sections, we will describe Unsigned integer, Signed integer, Floatingpoint numbers, Visible string, and Time of day.

## 3.10.1. Unsigned Integer

Data of UNSIGNEDn has values in the non-negative integers. The value range is  $0, ..., 2^{n-1}$ . The data is shown as bit sequences of length n.

#### For example:

The value  $276 = 114^{h}$  (supposed with UNSIGNED16 data type format),  $114^{h}$  is transferred in two octets across the bus, first  $14^{h}$  and then  $01^{h}$ .

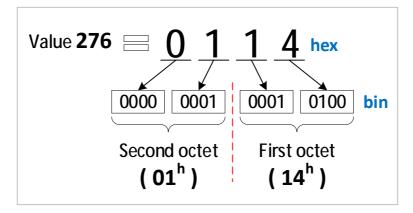

#### <Transfer syntax for data type UNSIGNEDn>

| octet number | 1    | 2     | 3      | 4      | 5      | 6      | 7      | 8      |
|--------------|------|-------|--------|--------|--------|--------|--------|--------|
| UNSINGED8    | b7b0 |       |        |        |        |        |        |        |
| UNSINGED16   | b7b0 | b15b8 |        |        |        |        |        |        |
| UNSINGED32   | b7b0 | b15b8 | b23b16 | b31b24 |        |        |        |        |
| UNSINGED64   | b7b0 | b15b8 | b23b16 | b31b24 | b39b32 | b47b40 | b55b48 | b63b56 |

## 3.10.2. Signed Integer

Data of INTEGERn has values in the integers. The value range is from  $-2^{n-1}$  to  $2^{n-1}-1$ , including 0. The data is represented as bit sequences of length n.

### For example:

The value  $-276 = FEEC^{h}$  (supposed with SIGNED16 data type format), FEEC<sup>h</sup> is transferred in two octets across the bus, first EC<sup>h</sup> and then FE<sup>h</sup>.

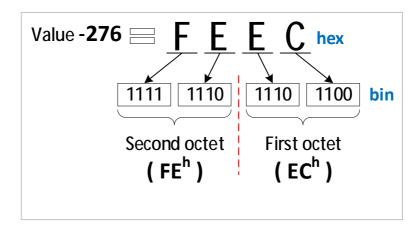

| octet number | 1    | 2     | 3      | 4      | 5      | 6      | 7      | 8      |
|--------------|------|-------|--------|--------|--------|--------|--------|--------|
| UNSINGED8    | b7b0 |       |        |        |        |        |        |        |
| UNSINGED16   | b7b0 | b15b8 |        |        |        |        |        |        |
| UNSINGED32   | b7b0 | b15b8 | b23b16 | b31b24 |        |        |        |        |
| UNSINGED64   | b7b0 | b15b8 | b23b16 | b31b24 | b39b32 | b47b40 | b55b48 | b63b56 |

#### <Transfer syntax for data type INTEGERn>

## 3.10.3. Floating-Point Numbers

Data of basic data types REAL32 and REAL64 have values in the real numbers.

The data type REAL32 is represented as bit sequence of length 32. The encoding of values follows /IEEE754/.

The data type REAL64 is represented as bit sequence of length 64. The encoding of values follows /IEEE754/.

## 3.10.4. Visible String

The data type VISIBLE\_STRINGlength is defined below. The admissible values of data of type VISIBLE\_CHAR are 0h and the range from 20h to 7Eh. The data are interpreted as ISO 646-1973(E) 7-bit coded characters. length is the length of the visible string.

UNSIGNED8 VISIBLE\_CHAR ARRAY [ length ] OF VISIBLE\_CHAR VISIBLE\_STRINGlength There is no 0h necessary to terminate the string.

## 3.10.5. Time of Day

The data type TIME\_OF\_DAY represents absolute time.

It follows from the definition and the encoding rules that TIME\_OF\_DAY is represented as bit sequence of length 48.

Component **ms** is the time in milliseconds after midnight. Component days is the number of days since January 1, 1984.

STRUCT OF UNSIGNED28 ms, VOID4 reserved, UNSIGNED16 days TIME\_OF\_DAY

## 3.10.6. Domain

Domains are used to transfer an arbitrary large block of data from a client to a server and vice versa.

# 4. The Object Dictionary

# 4.1. Dictionary General Structure

The overall layout of the standard object dictionary is shown in the table below.

| Index           | Object                                                   |
|-----------------|----------------------------------------------------------|
| 0x1000 - 0x1FFF | Communication profile area                               |
|                 | - contains the communication specific parameters.        |
|                 | - common to all CANopen devices.                         |
| 0x2000 – 0x5FFF | Manufacturer-specific profile area.                      |
|                 | (manufacturer-specific functionality.)                   |
| 0x6000 – 0x67FF | Standardized profile area 1 <sup>st</sup> logical device |

#### <Object Dictionary Structure>

# 4.2. Object Code Usage

"Object code" represents what <u>kind</u> of object is at that specific index within the object dictionary.

| Object code     | Object kind | Description                                               |
|-----------------|-------------|-----------------------------------------------------------|
| 00 <sup>h</sup> | NULL        | An object with no data fields.                            |
| 02 <sup>h</sup> | DOMAIN      | Large variable amount of data;                            |
|                 |             | e.g. executable program code                              |
| 05 <sup>h</sup> | DEFTYPE     | Denotes a data type;                                      |
|                 |             | e.g. INTERGER8, DOMAIN, and FLOAT.                        |
| 07 <sup>h</sup> | VAR         | A single value;                                           |
|                 |             | e.g. an UNSIGNED8, a FLOAT, or an INTERGER8.              |
| 08 <sup>h</sup> | ARRAY       | A multiple data field object where each data field is     |
|                 |             | a simple variable of the <u>SAME</u> basic data type e.g. |
|                 |             | array of UNSIGNED16 etc.                                  |
|                 |             | Its sub-index 0 is of UNSIGNED8 and therefore             |
|                 |             | not part of the ARRAY data.                               |
| 09 <sup>h</sup> | RECORD      | A multiple data field object where the data fields        |
|                 |             | may be any combination of simple variables.               |
|                 |             | Its sub-index 0 is of UNSIGNED8 and sub-index             |
|                 |             | 255 is of UNSIGNED32 and therefore not part               |
|                 |             | of the RECORD data.                                       |

# 4.3. Access Usage

The "attribute" in the table below defines the access rights of a particular object. The view point is **from network into CANopen device**.

### <u>Note</u>:

Even with READ or WRITE access right, some objects <u>cannot</u> be configured during motor on.

| Attribute | Description                                       |  |  |  |
|-----------|---------------------------------------------------|--|--|--|
| rw        | read and write access                             |  |  |  |
| wo        | write only access                                 |  |  |  |
| ro        | read only access                                  |  |  |  |
| const     | read only access, value is constant.              |  |  |  |
|           |                                                   |  |  |  |
|           | The value may change in NMT state Initialisation. |  |  |  |
|           | The value won't change in the NMT states pre-     |  |  |  |
|           | operation, operational and stopped.               |  |  |  |

### <Access attributes for data objects>

# 4.4. Format of Object and Entry

The formats of object description and entry description are as follows.

## <Format of Object Description>

| ebjeet description |                                                       |
|--------------------|-------------------------------------------------------|
| Index              | Profile index number                                  |
| Name               | Name of object                                        |
| Object code        | Variable classification                               |
|                    | (i.e., NULL, DOMAIN, DEFTYPE, VAR, ARRAY, and RECORD) |
| Data type          | Data type classification                              |

### **Object description**

#### <Format of Entry Description>

### **Entry description**

| Lift y description |                                                                |                                                 |                                                                            |  |
|--------------------|----------------------------------------------------------------|-------------------------------------------------|----------------------------------------------------------------------------|--|
| Sub-index          | Number of the sub- being described                             |                                                 |                                                                            |  |
| Description        | Descriptive name of the sub-index (field only used for arrays, |                                                 |                                                                            |  |
|                    | records ar                                                     | nd struc                                        | tures)                                                                     |  |
| Access             | Read only                                                      | (ro) or                                         | read/write (rw) or write only (wo) or const (c)                            |  |
| PDO mapping        | defines if                                                     | this obj                                        | ect should be mapped to a PDO. Description:                                |  |
|                    | Default:                                                       |                                                 | t is part of the default mapping (see device<br>e or application profile). |  |
|                    | TPDO:                                                          |                                                 | t can be mapped into a TPDO and cannot be ed into a RPDO.                  |  |
|                    | RPDO:                                                          | Object can be mapped into a RPDO and cannot not |                                                                            |  |
|                    |                                                                | be ma                                           | pped into a TPDO.                                                          |  |
|                    | No:                                                            | Objec                                           | t should not be mapped into a PDO.                                         |  |
| Value range        | range of p                                                     | ossible                                         | values, or name of data type for full range                                |  |
| Default value      | No:                                                            |                                                 | No default value applicable.                                               |  |
|                    | Profile-spe                                                    | ecific:                                         | Default value of an object should be defined                               |  |
|                    |                                                                |                                                 | in a profile.                                                              |  |
|                    | Value:                                                         |                                                 | default value of an object after CANopen                                   |  |
|                    |                                                                |                                                 | device initialisation                                                      |  |

# 5. Network Management (NMT)

The network management (NMT) is CANopen device oriented and follows a masterslave structure. All CANopen devices are regarded as NMT slaves.

An NMT slave is uniquely identified in the network by its Node-ID, a value in the range of [1 to 127].

# 5.1. NMT State Machine

The diagram below shows the mechanism of NMT state machine. See the table below for further description of transitions.

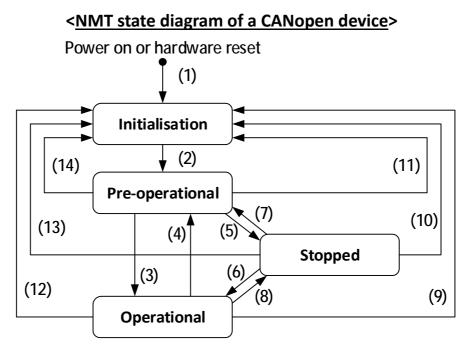

| At Power on the NMT state initialization is entered             |
|-----------------------------------------------------------------|
| NMT state Initialization is finished, then enter NMT state Pre- |
| operational automatically                                       |
| NMT service start remote node indication or by local control    |
| NMT service enter pre-operational indication                    |
| NMT service stop remote node indication                         |
| NMT service start remote node indication                        |
| NMT service reset node indication                               |
| NMT service reset communication indication                      |
|                                                                 |

## 5.1.1. NMT State Transitions

NMT state transitions are caused by:

- Receipt of an NMT service used for node control services.
- Hardware reset, or
- node control services locally initiated by application events, defined by device profiles and application profiles

## 5.1.2. NMT States

| State           | Description                                                                                                    |
|-----------------|----------------------------------------------------------------------------------------------------|
| Initialization  | <ul> <li>Servo drive is not ready, or it is booting. Drive will not<br/>respond to communication and will not transmit anything.</li> </ul>                                                                                                    |
| Pre-operational | <ul> <li>CANopen devices enter this NMT state Pre-operational directly after finishing the CANopen devices initialization.</li> <li>PDOs do NOT exist; PDO communication is NOT allowed.</li> <li>Communication via SDOs is allowed.</li> <li>Via SDOs, CANopen device is parameterized and CAN-IDs are allocated.</li> </ul>                                                                                                    |
| Operational     | All communication objects are active.                                                                                                    |
| Stopped         | <ul> <li>By switching a CANopen device into this NMT state<br/>Stopped, it is forced to stop the communication<br/>altogether (except heartbeat, if active).</li> <li>If there are EMCY messages triggered in this NMT state,<br/>they will be pending.</li> <li>The most recent active EMCY reason will be transmitted<br/>after the CANopen device transits into another NMT state.</li> <li><u>Note</u>: The error history can be read by accessing the object<br/>1003h.</li> </ul> |

# 5.2. NMT protocols

#### 5.2.1. Node Control Protocols

### 5.2.1.1. <u>Protocol – start remote node</u>

The protocol as depicted in the figure below is used to implement the NMT service – start remote node.

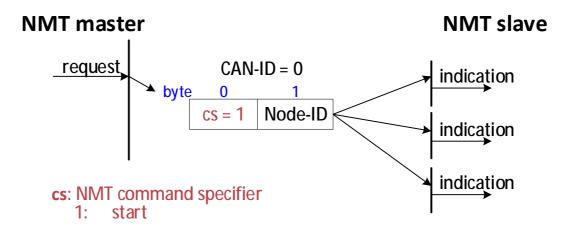

## 5.2.1.2. <u>Protocol – stop remote node</u>

The protocol as depicted in the figure below is used to implement the NMT service – stop remote node.

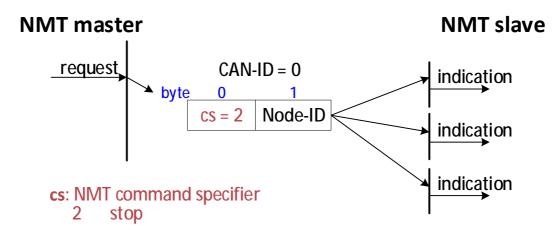

## 5.2.1.3. <u>Protocol – enter pre-operational</u>

The protocol as depicted in the figure below is used to implement the NMT service – enter pre-operational.

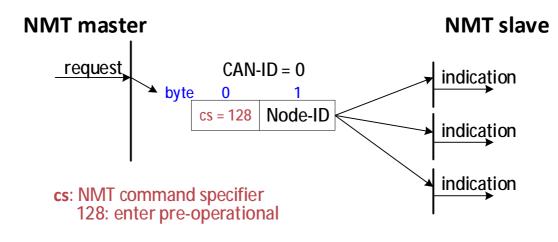

## 5.2.1.4. <u>Protocol – reset node</u>

The protocol as depicted in the figure below is used to implement the NMT service – reset node.

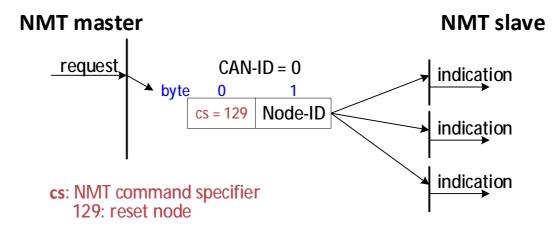

## 5.2.1.5. Protocol – reset communication

The protocol as depicted in the figure below is used to implement the NMT service – reset communication.

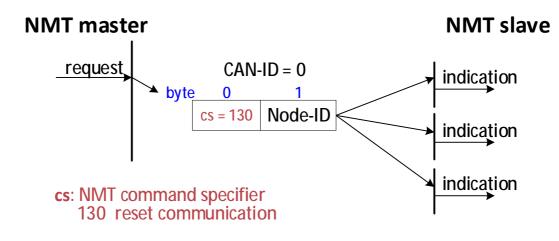

## 5.2.2. Error Control Protocol

The cpc Will1/Will1-B drives implement the heartbeat protocol for error control.

## 5.2.2.1. Protocol – heartbeat

A heartbeat producer transmits a heartbeat message cyclically. One or more heartbeat consumer receives the indication. The relationship between producer and consumer is configurable via the object dictionary.

 Heartbeat consumer time
 The heartbeat consumer guards the reception of the heartbeat within the heartbeat <u>consumer time</u>.

If the heartbeat is not received within the heartbeat consumer time, a **heartbeat error event** will be generated.

is regarded as first heartbeat message.

See protocol as depicted on next page.

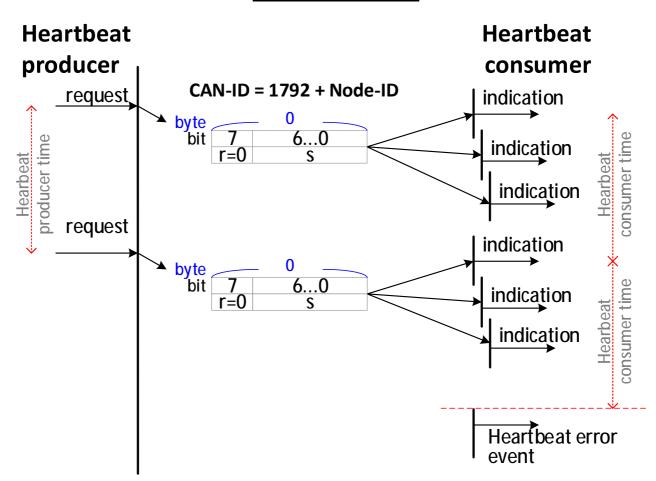

#### <Heartbeat protocol>

**r**: reserved (always 0)

#### S: the state of the heartbeat producer

- 0: Boot-up
- 4: Stopped
- 5: Operational
- 127: Pre-operational

## 5.2.3. Protocol Boot-up

The protocol Boot-up depicted in the figure below is used to signify that a **NMT slave has entered the NMT state Pre-operational** after the NMT state Initialization. This protocol uses the same CAN-ID as the heartbeat protocol.

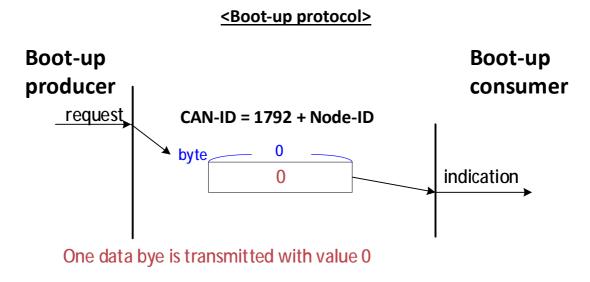

# 5.3. NMT States and Communication Object

# Relation

The table below indicates the relation between NMT states and communication objects.

The services of the communication objects can only be executed if the CANopen devices are in the suitable NMT states. See the table below:

| Object State                   | Pre-operational | Operational | Stopped |
|--------------------------------|-----------------|-------------|---------|
| PDO                            | -               | V           | -       |
| SDO                            | V               | V           | -       |
| SYNC                           | V               | V           | -       |
| TIME                           | V               | V           | -       |
| EMCY                           | V               | V           | -       |
| Node control and error control | V               | V           | V       |

| NMT states and executable communication objects> |
|--------------------------------------------------|
|--------------------------------------------------|

\*V: executable

# 6. Service Data Objects (SDOs)

A SDO provides direct access to object entries of a CANopen device's object dictionary.

As these object entries may contain data of arbitrary size and data type. SDOs can be used to **transfer multiple data sets** (each containing an arbitrary large amount of data) from a client to a server and vice versa.

Basically, an SDO is transferred as a sequence of segments.

Prior to transferring the segments, there is an **initialization phase** where client and server prepare themselves for transferring the segments. For SDOs, it is also possible to transfer a data set of up to four bytes during the initialization phase. This mechanism is called SDO **expedited transfer**.

- Always the client initiates an SDO transfer for any type of transfer.
- The owner of the accessed object dictionary is the server of the SDO.
- Either the client or the server may take the initiative to abort the transfer of an SDO.

# 6.1. SDO Services and Protocols

The model for the SDO communication is the Client/Server model as described in **chapter 3.5.3**.

Features:

| ) number    | SDO number [1] for every user type on the local device.   |
|-------------|-----------------------------------------------------------|
| er type     | "client" or "server".                                     |
| x data type | Multiplexer contains index and sub-index of type          |
|             | STRUCTURE OF UNSIGNED16, UNSIGNED8;                       |
|             | The index specifies an object of the CANopen device's     |
|             | object dictionary, the sub-index specifies a component of |
|             | a CANopen device's object dictionary object.              |
| nsfer type  | According to the length of data to transfer:              |
|             | Expedited.                                                |
|             | Normal (segmented) for up to 4 bytes.                     |
|             | Normal (segmented) for more than 4 data bytes.            |
| a type      | According to the referenced index and sub-index           |
|             | r type<br>x data type                                     |

The following services can be applied onto an SDO depending on the application requirements:

- SDO download, which is subdivided into
  - ø SDO download initiate
  - ø SDO download segment
- SDO upload, which is subdivided into
  - ø SDO upload initiate
  - ø SDO upload segment
- I SDO abort transfer

SDO expedited transfer is supported.

SDO segmented transfer is supported since objects larger than 4 Bytes are supported.

#### 6.1.1. SDO Download

The client is using the service SDO download for transferring data from the client to the server (owner of the object dictionary). The data, the multiplexer (index and sub-index) of the data set, and its size are indicated to the server.

The SDO download contains

- the **SDO download initiate** service, and
- the **SDO download segment** services, including:
  - ø normal download (data length > 4 bytes)
  - ø expedited download (data length within 4 byes)

SDOs are downloaded as a sequence of one or several "SDO download segment" services preceded by an "SDO download initiate" service.

The protocol depicted on next page is used to implement the "SDO download" service.

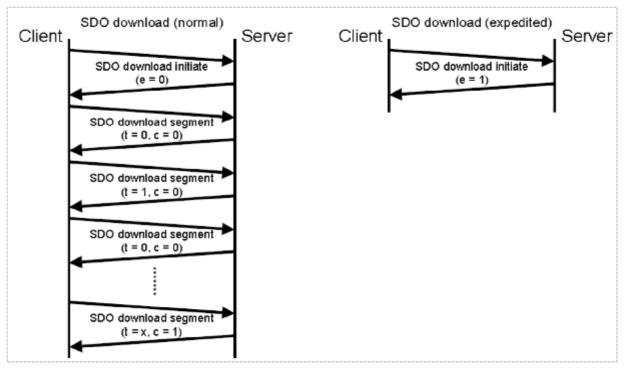

#### <Protocol - SDO download (normal / expedited)>

- e download type
  - 0: normal
  - 1: expedited
- t toggle bit (only used by SDO normal download)
- c completion (only used by SDO normal download)
  - 0: downloading
  - 1: successful completion of download

The SDO download sequence will be terminated by following occasions:

- a. An SDO download initiate request/indication with the **e-bit set to 1** followed by an SDO download initiate response/confirm, indicating the successful completion of an **expedited** download sequence.
- b. An SDO download segment response/confirm with the **c-bit set to 1**, indicating the successful completion of a **normal** download sequence.
- c. An SDO abort transfer request/indication, indicating the unsuccessful completion of the download sequence.
- d. A new SDO download initiate request/indication, indicating the unsuccessful completion of the download sequence and the start of a new SDO download sequence.

Toggle bit failure

If in the download of two consecutive segments, the toggle bit does not alter, the content of the last segment will be ignored.

If such an error occurs to the application (client or server), the application will decide to abort the download – if it being the case, the user will need to send the message all over (from the beginning of message) again.

## 6.1.2. SDO Download Initiate

The client requests the server (i.e., owner of the object dictionary) to prepare downloading of data by using the "SDO download initiate" service. Besides, optionally the number of data bytes is indicated to the server. See the protocol explanations below.

#### < Protocol - SDO download initiate >

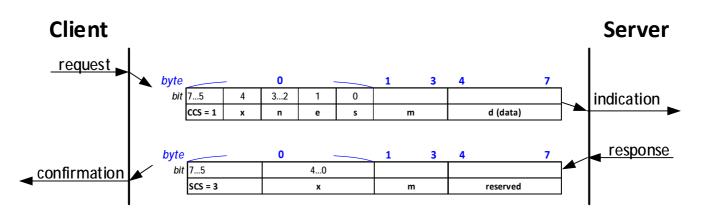

where:

| ccs | Client command specifier                         |
|-----|--------------------------------------------------|
|     | 1: initiate download request.                    |
| SCS | Server command specifier                         |
|     | 3: initiate download response                    |
| n   | Number of bytes in [d] that do not contain data. |
|     | Bytes [8-n, 7] do not contain data.              |
|     | n = 0 if no segment size is indicated.           |
| е   | Transfer type                                    |
|     | 0: normal transfer                               |
|     | 1: expedited transfer                            |
| S   | Size indicator                                   |
|     | 0: Data set size is not indicated                |
|     | 1: Data set size is indicated                    |

| m        | Multiplexor. Represents index/sub-index of the data to be                          |
|----------|------------------------------------------------------------------------------------|
|          | transferred by SDO.                                                                |
| d        | Data.                                                                              |
|          | <b>e</b> = 0, <b>s</b> = 0: d is reserved for future use.                          |
|          | $\mathbf{e} = 0$ , $\mathbf{s} = 1$ : d contains number of bytes to be downloaded. |
|          | Byte 4 contains LSB and byte 7 contains MSB.                                       |
|          | <b>e</b> = 1, <b>s</b> = 1: d contains data of length 4-n to be downloaded.        |
|          | The encoding depends on the type of data referenced by                             |
|          | index and sub-index.                                                               |
|          | <b>e</b> = 1, <b>s</b> = 0: d contains an unspecified number of bytes to be        |
|          | downloaded.                                                                        |
| x        | Not used; always 0.                                                                |
| reserved | Reserved for future use; always 0.                                                 |

### 6.1.3. SDO Download Segment

This protocol is used to implement the Download SDO Segment service.

The client transfers the segmented data to the server by using the SDO download service. The segment data and optionally its size are indicated to the server. <u>The "continue parameter (c)"</u> indicates the server whether there are still more segments to be downloaded or that this is the last segment to be downloaded.

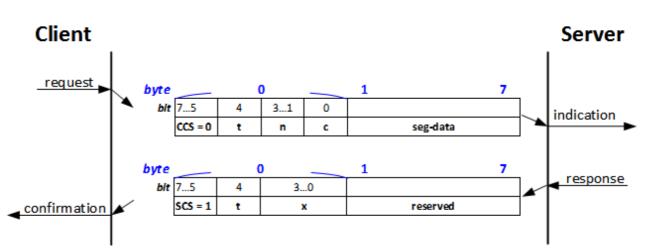

#### < Protocol - SDO download segment >

| ccs      | Client command specifier                                   |
|----------|------------------------------------------------------------|
|          | 0: download segment request.                               |
| scs      | Server command specifier                                   |
|          | 1: download segment response.                              |
| seg-data | Maximum 7 bytes of segment data can be downloaded.         |
|          | The encoding depends on the type of the data referenced by |
|          | index and sub-index.                                       |
| n        | Number of bytes in [d] that do not contain segment data.   |
|          | Bytes [8-n, 7] do not contain segment data.                |
|          | n = 0 if no segment size is indicated.                     |
| с        | Whether there are more segments to be downloaded:          |
|          | 0: more segments to be downloaded.                         |
|          | 1: no more segments to be downloaded.                      |

| t        | Toggle bit, which alternates for each subsequent segment that is |
|----------|------------------------------------------------------------------|
|          | downloaded. The first segment has the toggle-bit set to 0. The   |
|          | toggle bit is equal for the request and the response message.    |
| x        | Not used; always 0.                                              |
| reserved | Reserved for future use; always 0.                               |

## 6.1.4. SDO Upload

The client is using the service SDO upload for transferring the data from the server (owner of the object dictionary) to the client. The multiplexer (index and sub-index) of the data set is indicated to the server. The SDO upload consists of at least the SDO upload initiate service and optional of SDO upload segment services (data length > 4 bytes).

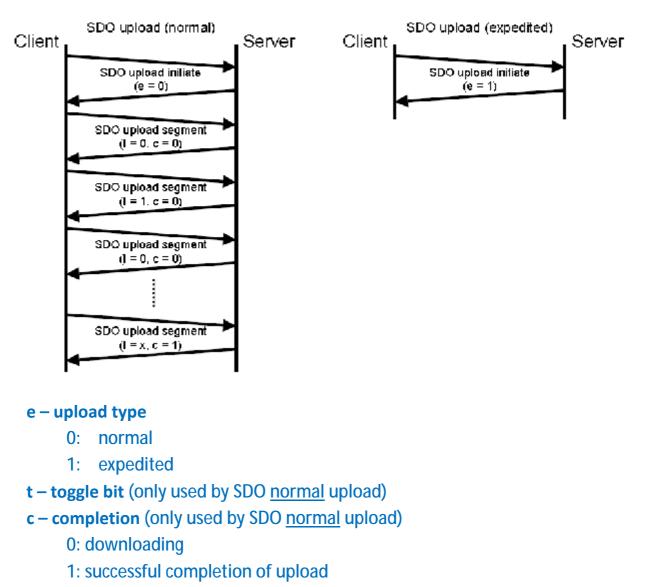

#### < Protocol – SDO upload >

This protocol (specified in the diagram above) is used to implement the **SDO upload service**. **SDOs are uploaded as a sequence of several SDO upload segment services** preceded by an "SDO upload initiate" service.

The SDO upload sequence will be terminated by following occasions:

- a. An SDO upload initiate response/confirm with the **e-bit set to 1**, indicating the successful completion of an **expedited** upload sequence.
- b. An SDO upload segment response/confirm with the c-bit set to 1, indicating the successful completion of a **normal** upload sequence.
- c. An SDO abort transfer request/indication, indicating the unsuccessful completion of the upload sequence.
- d. A new SDO upload initiate request/indication, indicating the unsuccessful completion of the upload sequence and the start of a new sequence.

#### Toggle bit failure:

If in the upload of two consecutive segments the toggle bit does not alter, the content of the last segment will be ignored.

If such an error is reported to the application (server to client), the application will decide to abort the upload.

## 6.1.5. SDO Upload Initiate

The client requests the server to prepare the data for uploading by using the SDO upload initiate service. The multiplexer (index and sub-index) of the data set whose upload is initiated is indicated to the server.

The protocol as depicted in the diagram below is used to implement the "SDO upload initiate" service.

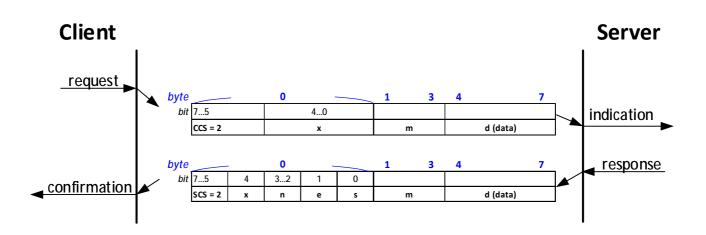

| ccs | Client command specifier                         |
|-----|--------------------------------------------------|
|     | 2: initiate upload request.                      |
| SCS | Server command specifier                         |
|     | 2: initiate upload response                      |
| n   | Number of bytes in [d] that do not contain data. |
|     | Bytes [8-n, 7] do not contain segment data.      |
|     | n = 0 if no segment size is indicated.           |
| e   | Transfer type                                    |
|     | 0: normal transfer                               |
|     | 1: expedited transfer                            |
| S   | Size indicator                                   |
|     | 0: data set size is not indicated                |
|     | 1: data set size is indicated                    |

| m        | Multiplexer – representing the index/sub-index of the data to be                     |
|----------|--------------------------------------------------------------------------------------|
|          | transferred by the SDO.                                                              |
| d        | Data.                                                                                |
|          | <b>e</b> = 0, <b>s</b> = 0: d is reserved for future use.                            |
|          | $\mathbf{e} = 0$ , $\mathbf{s} = 1$ : d contains the number of bytes to be uploaded. |
|          | Byte 4 contains LSB and byte 7 contains MSB.                                         |
|          | <b>e</b> = 1, <b>s</b> = 1: d contains data of length 4-n to be downloaded. The      |
|          | encoding depends on the type of data referenced by index and                         |
|          | sub-index.                                                                           |
|          | <b>e</b> = 1, <b>s</b> = 0: d contains an unspecified number of bytes to be          |
|          | uploaded.                                                                            |
| x        | Not used, always 0.                                                                  |
| Reserved | Reserved for future use, always 0.                                                   |

### 6.1.6. SDO Upload Segment

The client requests the server to supply the data of the next segment by using the SDO upload segment service. The continue parameter ([c]) indicates the client whether there are still more segments to be uploaded or that this was the last segment to be uploaded.

#### <u>Note</u>:

#### One SDO can only have at most one SDO upload segment service.

The protocol as depicted in the diagram below is used to implement the "SDO upload segment" service.

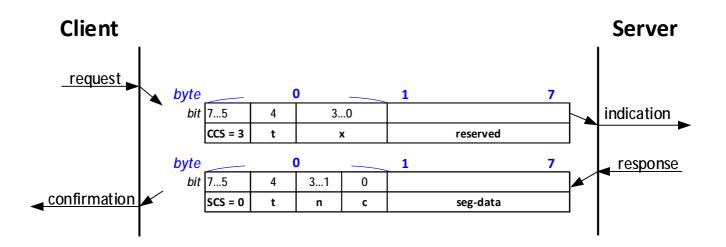

| ccs | Client command specifier                                         |
|-----|------------------------------------------------------------------|
|     | 3: upload segment request                                        |
| SCS | Server command specifier                                         |
|     | 0: upload segment response                                       |
| t   | Toggle bit, which alternates for each subsequent segment that is |
|     | downloaded. The first segment has the toggle-bit set to 0. The   |
|     | toggle bit is equal for the request and the response message.    |

| С        | Transfer type                                                        |
|----------|----------------------------------------------------------------------|
|          | 0: more segments to be uploaded                                      |
|          | 1: no more segments to be uploaded                                   |
| seg-data | Maximum seven bytes of segment data uploaded. Encoding               |
|          | depends on type of data referenced by index and sub-index.           |
| n        | Number of bytes in seg-data that do not contain segment data.        |
|          | Bytes [8-n, 7] do not contain segment data. n = 0 if no segment size |
|          | is indicated.                                                        |
| x        | Not used, always 0.                                                  |
| reserved | Reserved for future use, always 0.                                   |

### 6.1.7. SDO Abort Transfer

The SDO abort transfer service aborts the SDO upload service or SDO download service of an SDO referenced by its number. The reason is indicated (in byte 4 to 7, see Table <SDO Abort Codes> on next page).

The service is unconfirmed. **Both** the client and the server of an SDO may execute the service at any time. If the client of an SDO has a confirmed service outstanding, the indication of the abort is taken to be the confirmation of that service.

The protocol as depicted in the diagram below is used to implement the "SDO abort transfer" service.

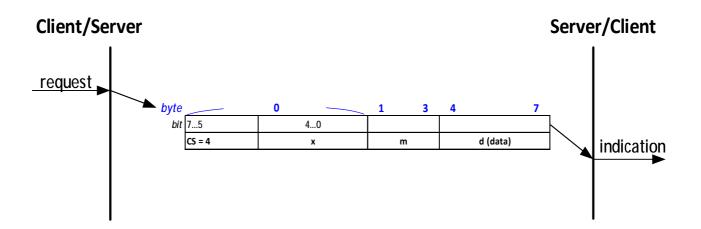

| CS | Command specifier                                              |
|----|----------------------------------------------------------------|
|    | 4: abort transfer request                                      |
| X  | Not used, always 0.                                            |
| m  | Multiplexer – representing the index and sub-index of the SDO. |
| d  | Contains a 4-byte abort code about the reason for the abort.   |

#### <SDO Abort Codes>

| Abort code  | Description                                                                      |
|-------------|----------------------------------------------------------------------------------|
| 0x0503 0000 | Toggle bit not alternated                                                        |
| 0x0504 0000 | SDO protocol timed out                                                           |
| 0x0504 0001 | Client/server command specifier not valid or unknown                             |
| 0x0504 0002 | Invalid block size (block mode only)                                             |
| 0x0504 0003 | Invalid sequence number (block mode only)                                        |
| 0x0504 0005 | Out of memory                                                                    |
| 0x0601 0000 | Unsupported access to an object                                                  |
| 0x0601 0001 | Attempt to read a write only object                                              |
| 0x0601 0002 | Attempt to write a read only object                                              |
| 0x0602 0000 | Object does not exist in the object dictionary                                   |
| 0x0604 0041 | Object cannot be mapped to the PDO                                               |
| 0x0604 0042 | The number and length of the objects to be mapped would exceed                   |
|             | PDO length                                                                       |
| 0x0604 0043 | General parameter incompatibility reason                                         |
| 0x0604 0047 | General internal incompatibility in the device                                   |
| 0x0606 0000 | Access failed due to a hardware error                                            |
| 0x0607 0010 | Data type does not match, length of service parameter does not                   |
|             | match                                                                            |
| 0x0607 0012 | Data type does not match, length of service parameter too high                   |
| 0x0607 0013 | Data type does not match, length of service parameter too low                    |
| 0x0609 0011 | Sub-index does not exist                                                         |
| 0x0609 0030 | Invalid value for parameter (download only)                                      |
| 0x0609 0031 | Value of parameter written too high (download only)                              |
| 0x0609 0032 | Value of parameter written too low (download only)                               |
| 0x0609 0036 | Maximum value is less than minimum value                                         |
| 0x060A 0023 | Resource not available: SDO connection                                           |
| 0x0800 0000 | General error                                                                    |
| 0x0800 0020 | Data cannot be transferred or stored to the application                          |
| 0x0800 0021 | Data cannot be transferred or stored to the application because of local control |

| Abort code  | Description                                                           |
|-------------|-----------------------------------------------------------------------|
| 0x0800 0022 | Data cannot be transferred or stored to the application because of    |
|             | the present device state                                              |
| 0x0800 0023 | Object dictionary dynamic generation fails or no object dictionary is |
|             | present (e.g. object dictionary is generated from file and generation |
|             | fails because of a file error)                                        |
| 0x0800 0024 | No data available                                                     |

# 7. Process Data Objects (PDOs)

The real-time data transfer is performed by means of "Process Data Objects (PDO)". The transfer of PDO is performed with no protocol overhead.

The PDO corresponds to objects in the object dictionary and provide the interface to the application objects. Data type and mapping of application objects into a PDO is determined by a corresponding default PDO mapping structure within the object dictionary.

There are two kinds of use for PDO: data transmission "Transmit-PDO (TPDO)" and the data reception "Receive-PDO (RPDO)".

- CANopen devices supporting TPDO are called PDO producer;
   CANopen devices supporting RPDO are called PDO consumer.
- PDO are described by these two parameters:
  - PDO communication parameter describes the communication capabilities of the PDO.
  - PDO mapping parameter contains information about the contents of the PDO.

The structure of PDO communication as well as mapping parameter are explained in **chapter 12** – Objects 0x1400, 0x1600, 0x1800, and 0x1A00.

For each PDO the pair of communication and mapping parameter is mandatory.

# 7.1. Transmission Modes

The following transmission modes are distinguished:

- Synchronous transmission
- Event-driven transmission (also "Value-change" for TPDOs, see chapter 7.2.2.)

In order to synchronize CANopen devices, a synchronization object (SYNC) is transmitted periodically by a synchronization application. The SYNC object is represented by a pre-defined communication object (see chapter 9). The diagram below shows the principle of synchronous and event-driven transmission.

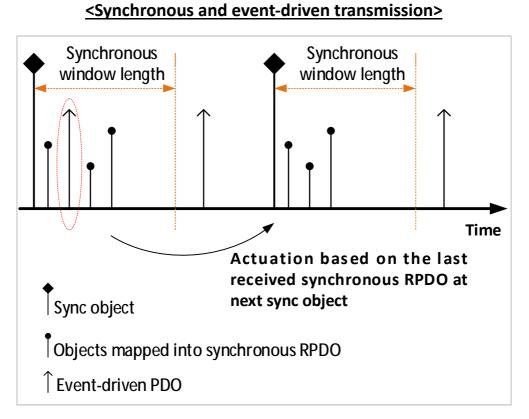

- Synchronous PDOs are transmitted within a pre-defined time-window immediately after the SYNC object.
- **Event-driven PDOs** are transmitted **at any time**.

The transmission type parameter of a PDO specifies the transmission mode as well as the triggering mode.

- I TPDO:
  - <u>For synchronous TPDOs</u> the transmission type also specifies the transmission rate in form of a factor based on the basic SYNC object transmission period.

The transmission type 1 means that the message is transmitted with every SYNC object. A transmission type of n means that the message is transmitted with every *n*-th SYNC object. (See chapter 12 – Object 0x1800, sub-index 0x02).

- <u>Event-driven TPDOs</u> are transmitted without any relation to the SYNC object.
- RPDO:

The data of <u>synchronous RPDOs</u> received after the occurrence of the SYNC object is passed to the application with the occurrence of **the following SYNC**, **independent of the transmission rate specified by the transmission type**. The data of <u>event-driven RPDOs</u> is passed directly to the application.

# 7.2. Triggering Modes

#### 7.2.1. Synchronously Triggered

Message transmission is triggered by the occurrence of the SYNC object. The trigger condition is **the number of Sync** and optionally **an internal event**.

#### 7.2.2. Event-and timer-driven

Message transmission is either triggered by:

- The occurrence of an application-specific event specified in the device profile, application profile or manufacturer-specific, or
- A specified time (event-time) which has elapsed without occurrence of an event.

# 8. Emergency (EMCY)

Emergency objects are triggered by the occurrence of a CANopen device internal error situation and are transmitted from an emergency producer on the CANopen device. Emergency objects are suitable for interrupt type error alerts.

An emergency object is transmitted **only once per 'error event'**. No further emergency object is transmitted as long as no new errors occur on a CANopen device.

Through this specification, error code register is specified as described in chapter 12 – Object 0x1001 (Error register). Meanwhile, cpc emergency error codes are defined in the document: cpc Will1/Will1-B Series Installation Guide, see section of Maintenance/Troubleshoot.

## 8.1. Emergency state transition

A CANopen device is in either "error free" or "error occurred" state. (See the figure below).

#### <Emergency state transition diagram>

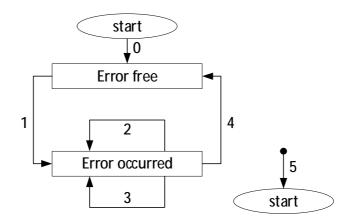

- 0. After initialization, if no error is detected then the CANopen device enters the error free state. No error message is sent.
- The CANopen device detects an internal error indicated in the first three bytes of the emergency message (error code and error register) è The CANopen device enters the error state.

An emergency object with the appropriate error code and error register is transmitted. The error code is filled in at the location of object 1003h (predefined error field).

- One, but not all, error reasons is gone È An emergency message containing error code 0000h (Error reset) is transmitted (meaning the 'gone' error reason is cleared) together with the remaining errors in the error register and in the manufacturer-specific error field.
- A new error occurs on the CANopen device è The CANopen device remains in error state and transmits an emergency object with the appropriate error code. The new error code is filled in at the top of the array of error codes (1003h). (oldest error highest sub-index, see object 1003h).
- 4. All errors are repaired È The CANopen device enters the error free state and transmits an emergency object with the error code 'reset error / no error'.
- 5. Reset or power-off.

# 8.2. Emergency Object Service and Protocol

The emergency object follows the producer/consumer as described in chapter 3.5.2. The service is unconfirmed; there are zero or more consumers for EMCY. The EMCY object has exactly one producer.

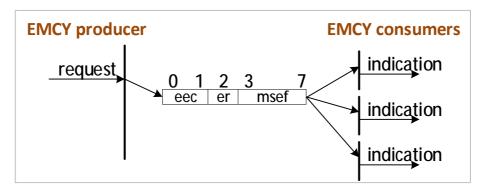

- eec: Emergency error code (see Will1/Will1-B Series Installation Guide)
- rer: Error register (see object 0x1001)
- msef: Manufacturer-specific error code (see Will1/Will1-B Series Installation Guide)

# 9. SYNC

This SYNC provides the basic network synchronization mechanism. The SYNC producer broadcasts the synchronization object periodically.

- The time period between the SYNCs is specified by the standard parameter "communication cycle period" (see chapter 12 – Object 0x1006), which may be written by a configuration tool to the CANopen devices during the boot-up process. There may be a time jitter in transmission by the SYNC producer corresponding approximately to the latency due to some other message being transmitted just before the SYNC.
- The optional parameter **counter** is used to define an explicit relationship between the current SYNC cycle and PDO transmission (see PDO communication parameter SYNC start value at **chapter 12 – Object 0x1800, subindex 0x02**).
- In order to guarantee timely access to the network, the SYNC is given a very high priority CAN-ID (see chapter 12 – Object 0x1005: COB-ID SYNC message). CANopen devices that operate synchronously may use the SYNC object to synchronize their own timing with that of the synchronization object producer. The details of this synchronization are application-specific and do not fall within the scope of this specification.

# 9.1. SYNC Service and Protocol

The SYNC transmission follows the producer/consumer push model. There is exactly one producer of SYNC and zero or more consumers of SYNC. The service is unconfirmed. Data type is UNSIGNED8.

#### The optional parameter counter

The optional parameter counter is incremented by 1 with every transmission. The maximum counter value is the current value as defined in the "synchronous counter overflow value" (see **chapter** 12 – Object 0x1019). Once the maximum value is reached, the counter will be set to 1 with the next transmission.

The initial value of the counter after the NMT service boot-up is 1. The value of the counter will be reset to 1 if the CANopen device transits from the NMT state stopped into the NMT state pre-operational or into the NMT state operational.

The protocol depicted as below is used to implement the service of SYNC write.

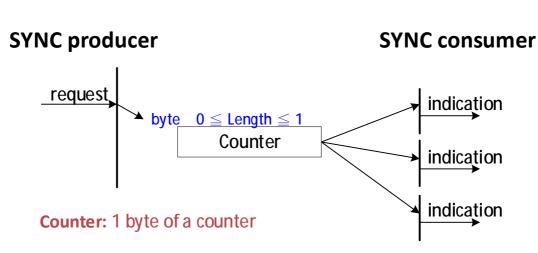

#### < Protocol – SYNC write>

# 10. Time Stamp (TIME)

The TIME producer broadcasts the time stamp object. This TIME provides the simple network clock. There may be a time jitter in transmission by the TIME producer corresponding approximately to the latency due to some other message being transmitted just before the TIME. In order to guarantee timely access to the network the TIME is given a very high priority CAN-ID. CANopen devices that operate a local clock may use the TIME object to adjust their own time base to that of the time stamp object producer. The details of this mechanism are implementation specific and do not fall within the scope of this specification.

# **10.1. TIME Service and Protocol**

The time stamp object transmission follows the producer/consumer model. There is exactly one producer of a TIME and zero or more consumers of a TIME. The service is unconfirmed. Data type is TIME\_OF\_DAT The protocol depicted as below is used to implement the service of TIME write.

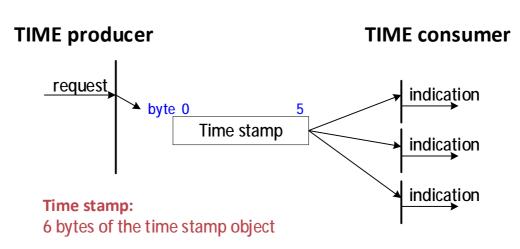

< Protocol –TIME write>

# 11. The EDS

The EDS can be downloaded via SDO segmented transfer. The device which requests the file reads the Object 0x1021 (Store EDS; see chapter 12) to make the drive keep transferring data until the drive responds with a message saying no more data for transfer; in this case the EDS is successfully downloaded to the requesting device and can be saved to a file.

To download EDS via cpc GUI software, please follow the steps below:

- 1. Go to Settings > Fieldbus section in the GUI.
- 2. Click "download" button beside the field Download EDS file.

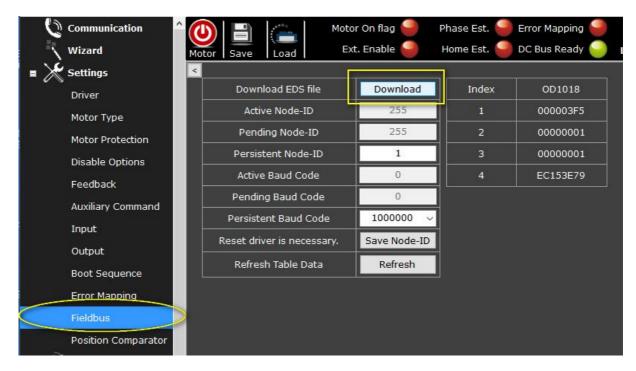

3. A window will then pop out asking users to allocate a place in the computer to save the downloaded EDS.

# **12. Communication Profile**

### **Object 0x1000: Device type**

This object contains information about the device type and functionality. It is comprised of a 16-bit field that describes the device profile used, and a second 16-bit field that gives additional information about optional functionality of the device.

| 31          | 16 | 15 | 0            |
|-------------|----|----|--------------|
| Additional  |    | De | vice profile |
| information |    |    | number       |

Object description

| Index       | 1000        |
|-------------|-------------|
| Name        | Device type |
| Object code | Variable    |
| Data type   | UINT32      |

|               | 1                            |
|---------------|------------------------------|
| Sub-index     | 0x00                         |
| Access        | С                            |
| PDO mapping   | No                           |
| Value range   | Not applicable. (0x00420192) |
| Default value | 0x00420192                   |
| Units         | No                           |

### **Object 0x1001: Error register**

This object **provides error information.** The CANopen device maps internal errors into this object. It is a part of an emergency object.

| Bit | M/O | Meaning                                    |
|-----|-----|--------------------------------------------|
| 0   | М   | Generic error                              |
| 1   | 0   | Current                                    |
| 2   | 0   | Voltage                                    |
| 3   | 0   | Temperature                                |
| 4   | 0   | Communication error (overrun, error state) |
| 5   | 0   | Device profile specific                    |
| 6   | 0   | Reserved (always 0)                        |
| 7   | 0   | Reserved                                   |

#### Bit definition (M for mandatory, O for optional)

If a bit is set to one, the specific corresponding error has occurred. The only mandatory bit is bit 0 (generic error) which is signals at any kind of error.

#### Object description

| Index       | 1001           |
|-------------|----------------|
| Name        | Error register |
| Object code | Variable       |
| Data type   | UINT8          |

| <u> </u>      |       |
|---------------|-------|
| Sub-index     | 0x00  |
| Access        | RO    |
| PDO mapping   | No    |
| Value range   | 0 ~ 7 |
| Default value | No    |
| Units         | No    |

## **Object 0x1002: Manufacturer status register**

This object provides a common status register for manufacturer-specific purposes. In this specification, only the size and the location of this object are defined.

Value definition

| Bit#  | Meaning                                                   |
|-------|-----------------------------------------------------------|
| 0~15  | Same as object 0x6041 of DS402                            |
| 16    | External Enable digital input state                       |
| 17    | Motor On flag state                                       |
| 18    | Phase Find operation completed successfully               |
| 19    | Home position has been established                        |
| 20    | Error Mapping function is active                          |
| 21    | Auxiliary Command is added to internal commands           |
| 22~23 | Reserved                                                  |
| 24    | Motor is stationary, functionally equivalent to "Speed is |
| 24    | equal to 0" Statusword bit during Profile Velocity mode   |
| 25~31 | Reserved                                                  |

#### Object description

| Index       | 1002                         |
|-------------|------------------------------|
| Name        | Manufacturer status register |
| Object code | Variable                     |
| Data type   | UINT32                       |

| <u> </u>      |                      |
|---------------|----------------------|
| Sub-index     | 0x00                 |
| Access        | RO                   |
| PDO mapping   | No                   |
| Value range   | See value definition |
| Default value | No                   |
| Units         | No                   |

## **Object 0x1003: Pre-defined error field**

This object shows the errors that have occurred on the CANopen device and have been signaled via the Emergency object. In doing so, it provides an **error history**.

- Value definition
  - The object entry at sub-index 0x00 contains the actual number of the errors that are recorded in this array starting at sub-index 0x01.

<u>Note</u>:

If no error is present, the value of sub-index 0x00 is 0 and a read access to sub-index 0x01 will be responded with an SDO abort message (abort code:  $0800\ 0024_h$ ).

- Every NEW error is stored at sub-index 0x01;
   older errors will be moved to the next higher sub-index.
- Ø Writing value 0 to sub-index 0x00 will delete the entire history (empties this array). In this case, other values than 0 are not allowed and will result in an abort message (error code: 0609 0031<sub>h</sub>).
- ø The error numbers are of type Usigned32 and are composed of a 16-bit error code which is contained in the lower 2 bytes (LSB).

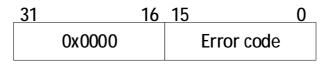

Object description

| Index       | 1003                    |
|-------------|-------------------------|
| Name        | Pre-defined error field |
| Object code | Array                   |
| Data type   | UINT32                  |

| Sub-index     | 0x00            |
|---------------|-----------------|
| Description   | Number of error |
| Access        | RW              |
| PDO mapping   | No              |
| Value range   | UINT8           |
| Default value | No              |
| Units         | No              |

| Sub-index     | 0x01, 0x02, 0x0F, and 0x10. |
|---------------|-----------------------------|
| Description   | Standard error field        |
| Access        | RO                          |
| PDO mapping   | No                          |
| Value range   | UINT32                      |
| Default value | No                          |
| Units         | No                          |

### **Object 0x1005: COB-ID SYNC message**

This object defined the configured COB-ID of the SYNC object. Also, it defines whether the CANopen device generates the SYNC.

#### Value definition

#### < Structure of SYNC COB-ID >

| 31 | 30    | 29    | 28  | 11              | 10                | 0  |
|----|-------|-------|-----|-----------------|-------------------|----|
| x  | gen.  | frame |     | 0x00000         | 11-bit CAN-ID     | )  |
| ~  | (0/1) | (0)   | 29- | bit CAN-ID of t | the extended fran | ne |

#### < Description of SYNC COB-ID >

| Bit(s)        | Value | Description                                                 |
|---------------|-------|-------------------------------------------------------------|
| X             | Х     | Do not care                                                 |
| gen.          | 0     | CANopen device does NOT generate SYNC message.              |
|               | 1     | CANopen device generates SYNC message.                      |
| framo         | 0*    | 11-bit CAN-ID valid (CAN base frame) *This bit is always 0. |
| frame         | 1     | 29-bit CAN-ID valid (CAN extended frame)                    |
| 11-bit CAN-ID | Х     | 11-bit CAN-ID of the CAN base frame                         |

ø Bit 29 (frame) is not changeable, it's always 0.

ø gen.:

#### Enable SYNC function.

If a CANopen device is not able to generate SYNC message, an attempt to set bit 30 (gen) to 1 will be responded with the SDO abort transfer service (abort code: 0x0609 0030).  The first transmission of SYNC object starts within 1 sync cycle after setting bit 30 to 1.

By setting bit 30 to  $1_b$  while the synchronous counter overflow value is greater than 0 the first SYNC message starts with the counter reset to 1 (i.e. counting from 1). While the object exists (bit  $30 = 1_b$ ) it is not allowed to change the bits 0 to 29.

Object description

| Index       | 1005                |
|-------------|---------------------|
| Name        | COB-ID SYNC message |
| INDITIE     |                     |
| Object code | Variable            |
| Data type   | UINT32              |

| <b>5</b>      |                |
|---------------|----------------|
| Sub-index     | 0x00           |
| Access        | RW             |
| PDO mapping   | No             |
| Value range   | 0 ~ 0x800007FF |
| Default value | 0x80           |
| Units         | No             |

## **Object 0x1006: Communication cycle period**

This object shows the communication cycle period. This object defines the time length of the SYNC cycle.

Value definition

The value is given in multiple of  $\mu$  sec.

- If the value is set to 0x0000 0000 the transmission of SYNC messages is disabled.
- By changing the value from 0000 0000h and the synchronous counter overflow value is greater than 0 the first SYNC message starts with the counter value reset to 1.
- The transmission of SYNC messages starts within one communication cycle period (as given by the value) after object 0x1006 is set to the new value.
- Object description

| Index       | 1006                       |
|-------------|----------------------------|
| Name        | Communication cycle period |
| Object code | Variable                   |
| Data type   | UINT32                     |

| Sub-index     | 0x00      |
|---------------|-----------|
| Access        | RW        |
| PDO mapping   | No        |
| Value range   | 0 ~ 240   |
| Default value | 0x0       |
| Units         | $\mu$ sec |

### **Object 0x1008: Manufacturer device name**

This object shows the device name given by cpc.

Value definition

For example, the values may show as Will1-8/230, Will1-B9/230-E, and so on.

#### Object description

| - <b>J</b>  |                          |
|-------------|--------------------------|
| Index       | 1008                     |
| Name        | Manufacturer device name |
| Object code | Variable                 |
| Data type   | Visible string           |

| <u> </u>       |                                                     |
|----------------|-----------------------------------------------------|
| Sub-index      | 0x00                                                |
| Access         | С                                                   |
| PDO mapping    | No                                                  |
| Value range    | Visible string                                      |
| Defeulturalure | Same as the name string shown in cpc UI > Setting > |
| Default value  | Information > Model.                                |
| Units          | No                                                  |

## **Object 0x1009: Manufacturer hardware version**

This object provides the description of cpc hardware version, such as "00.100".

Object description

| Index       | 1009                          |
|-------------|-------------------------------|
| Name        | Manufacturer hardware version |
| Object code | Variable                      |
| Data type   | Visible string                |

| Sub-index     | 0x00                                                                                   |
|---------------|----------------------------------------------------------------------------------------|
| Access        | С                                                                                      |
| PDO mapping   | No                                                                                     |
| Value range   | Visible string                                                                         |
| Default value | Same as the name string shown in cpc UI > Setting ><br>Information > Hardware Revision |
| Units         | No                                                                                     |

### **Object 0x100A: Manufacturer software version**

This object provides the cpc software version description.

Object description

| Index       | 100A                          |
|-------------|-------------------------------|
| Name        | Manufacturer software version |
| Object code | Variable                      |
| Data type   | Visible string                |

| Sub-index     | 0x00                                                |
|---------------|-----------------------------------------------------|
| Access        | C                                                   |
| PDO mapping   | No                                                  |
| Value range   | Visible string                                      |
| Default value | Same as the name string shown in cpc UI > Setting > |
| Default value | Information > Firmware Revision.                    |
| Units         | No                                                  |

### **Object 0x1010: Store parameters**

This object controls the saving function of parameter in non-volatile memory.

Value definition

By read access, this object provides information about its saving capacity, using:

- ø Sub-index 0x00: The largest supported sub-index.
- ø Sub-index 0x01: Save all parameters.
- Sub-index 0x02: Save Communication related parameters (index from 0x1000 to 0x1FFF).
- Sub-index 0x03: Save Application related parameters (index from 0x6000 to 0x9FFF).
- ø Sub-index 0x04: Save **RS232** parameters.
- ø Sub-index 0x05: Save Virtual machine program.
- ø Sub-index 0x06: Save Error-mapping data.

In order to avoid unexpected storage (of parameters), storage is only executed when a specific signature – save – is written to the appropriate sub-index.

| Signature | MSB  |      |      | LSB  |
|-----------|------|------|------|------|
|           | е    | v    | а    | S    |
| hex       | 0x65 | 0x76 | 0x61 | 0x73 |

#### < <u>Signature of storage write access</u> >

 Once receiving the correct signature in the appropriate sub-index: The CANopen device saves the parameter and confirms the SDO transmission (SDO download initiate response).

#### For example:

By writing "save" to sub-Index 0x02, the communication parameters (Object 1000h to 1FFFh) are stored.

If storing the parameter failed, the CANopen device responds with the SDO abort transfer service (abort code: 0x0606 0000).

- Once receiving a wrong signature:
   The CANopen device refuses to store and responds with the SDO abort transfer service (abort code: 0x0800 0022).
- Ø On read access to the appropriate sub-index, the CANopen device provides information about its storage functionality using the following format:

< Structure of storage and read access >

| 31          | 2   | 1    | 0   |
|-------------|-----|------|-----|
| reserved    |     | auto | cmd |
| (0x0000 000 | )0) | (0)  | (1) |

auto = 0:

cpc CANopen drive does <u>not</u> automatically save parameters.

cmd = 1:

cpc CANopen drive can save parameters on command.

#### For example:

By reading data of an object entry sub-index 0x02, the cpc driver provides the value "0x0000 0001" as its information of saving functionality

Object description

| <u>, , , , , , , , , , , , , , , , , , , </u> |                  |  |  |
|-----------------------------------------------|------------------|--|--|
| Index                                         | 1010             |  |  |
| Name                                          | Store parameters |  |  |
| Object code                                   | Array            |  |  |
| Data type                                     | UINT32           |  |  |

### L Entry description (0x00 ~ 0x06)

| Sub-index     | 0x00                              |
|---------------|-----------------------------------|
| Description   | Largest supported sub-index       |
| Access        | С                                 |
| PDO mapping   | No                                |
| Value range   | 0x01 ~ 0x7F                       |
| Default value | 6 (as of firmware version 0.7.15) |

| Sub-index     | 0x01                                                            |
|---------------|-----------------------------------------------------------------|
| Description   | Save all parameters                                             |
| Access        | RW                                                              |
| PDO mapping   | No                                                              |
| Value range   | See <signature access="" of="" storage="" write=""></signature> |
| Default value | 1. See < Structure of storage and read access>                  |

| Sub-index     | 0x02                                                                     |
|---------------|--------------------------------------------------------------------------|
| Description   | Save communication parameters                                            |
| Access        | RW                                                                       |
| PDO mapping   | No                                                                       |
| Value range   | See <signature access="" of="" storage="" write=""></signature>          |
| Default value | 1. See <structure access="" and="" of="" read="" storage=""></structure> |

| Sub-index     | 0x03                                                                     |
|---------------|--------------------------------------------------------------------------|
| Description   | Save application related parameters                                      |
| Access        | RW                                                                       |
| PDO mapping   | No                                                                       |
| Value range   | See <signature access="" of="" storage="" write=""></signature>          |
| Default value | 1. See <structure access="" and="" of="" read="" storage=""></structure> |

| Sub-index     | 0x04                                                                     |
|---------------|--------------------------------------------------------------------------|
| Description   | Save RS232 parameters                                                    |
| Access        | RW                                                                       |
| PDO mapping   | No                                                                       |
| Value range   | See <signature access="" of="" storage="" write=""></signature>          |
| Default value | 1. See <structure access="" and="" of="" read="" storage=""></structure> |

| Sub-index     | 0x05                                                                     |
|---------------|--------------------------------------------------------------------------|
| Description   | Save virtual machine program                                             |
| Access        | RW                                                                       |
| PDO mapping   | No                                                                       |
| Value range   | See <signature access="" of="" storage="" write=""></signature>          |
| Default value | 1. See <structure access="" and="" of="" read="" storage=""></structure> |

| Sub-index     | 0x06                                                                     |  |
|---------------|--------------------------------------------------------------------------|--|
| Description   | Save error mapping data                                                  |  |
| Access        | RW                                                                       |  |
| PDO mapping   | No                                                                       |  |
| Value range   | See <signature access="" of="" storage="" write=""></signature>          |  |
| Default value | 1. See <structure access="" and="" of="" read="" storage=""></structure> |  |

### **Object 0x1011: Restore default parameters**

With this object, the default values cab be restored.

Value definition

By read access, this object provides information about its capability to restore these values, using:

- ø Sub-index 0x00: The largest supported sub-index.
- ø Sub-index 0x01: Restore all parameters.
- Sub-index 0x02: Restore Communication related parameters (index from 0x1000 to 0x1FFF).
- Sub-index 0x03: Restore Application related parameters (index from 0x6000 to 0x9FFF).
- ø Sub-index 0x04: Restore RS232 parameters.
- ø Sub-index 0x05: Restore Virtual machine program.
- ø Sub-index 0x06: Restore Error-mapping data.

In order to avoid unexpected restoring (of parameter default values), restoring is only executed when a specific signature – **load** – is written to the appropriate sub-index.

| < <u>Signature of restore default write access</u> > |      |      |      |      |
|------------------------------------------------------|------|------|------|------|
| Signature                                            | MSB  |      |      | LSB  |
|                                                      | S    | а    | 0    | L    |
| hex                                                  | 0x64 | 0x61 | 0x6F | 0x6C |

 Once receiving the correct signature in the appropriate sub-index: The CANopen device restores the parameter and confirms the SDO transmission (SDO download initiate response).

For example:

By writing "load" to sub-Index 0x02, the default values of communication parameters (Object 1000h to 1FFFh) are restored.

If restoring the default values failed, the CANopen device responds with the SDO abort transfer service (abort code: 0x0606 0000).

- Once receiving a wrong signature: The CANopen device refuses to restore and responds with the SDO abort transfer service (abort code: 0x0800 0022).
- ø The default values are set as valid after the CANopen device is reset or power cycled.
- On read access to the appropriate sub-index, the CANopen device provides information about its default value restoring capability using the following format:

|               | 1 | 0   |
|---------------|---|-----|
| reserved      |   | cmd |
| (0x0000 0000) |   | (1) |
|               |   |     |

**cmd = 1**:

cpc CANopen drive restores parameters.

#### For example:

By reading data of an object entry sub-index 0x02, the cpc driver provides the value "0x0000 0001" as its information of restoring capability.

Object description

| Index       | 1011                       |  |  |  |  |
|-------------|----------------------------|--|--|--|--|
| Name        | Restore default parameters |  |  |  |  |
| Object code | Array                      |  |  |  |  |
| Data type   | UINT32                     |  |  |  |  |

#### cpc Will1/Will1-B Servo Drive - CiA 301 CANopen Communication Manual

Entry description (0x00 ~ 0x06)

| Sub-index     | 0x00                              |  |  |  |  |
|---------------|-----------------------------------|--|--|--|--|
| Description   | Largest supported sub-index       |  |  |  |  |
| Access        | С                                 |  |  |  |  |
| PDO mapping   | No                                |  |  |  |  |
| Value range   | 0x01 ~ 0x7F                       |  |  |  |  |
| Default value | 6 (as of firmware version 0.7.15) |  |  |  |  |
|               |                                   |  |  |  |  |

| Sub-index     | 0x01                                                                         |  |  |
|---------------|------------------------------------------------------------------------------|--|--|
| Description   | Restore all parameters' default values                                       |  |  |
| Access        | RW                                                                           |  |  |
| PDO mapping   | No                                                                           |  |  |
| Value range   | See <signature access="" default="" of="" restore="" write=""></signature>   |  |  |
| Default value | 1. See <structure access="" default="" of="" read="" restore=""></structure> |  |  |

| Sub-index     | 0x02                                                                         |  |  |
|---------------|------------------------------------------------------------------------------|--|--|
| Description   | Restore communication parameters' default values                             |  |  |
| Access        | RW                                                                           |  |  |
| PDO mapping   | ng No                                                                        |  |  |
| Value range   | See <signature access="" default="" of="" restore="" write=""></signature>   |  |  |
| Default value | 1. See <structure access="" default="" of="" read="" restore=""></structure> |  |  |

| Sub-index                                                                                         | 0x03                                                                       |  |  |
|---------------------------------------------------------------------------------------------------|----------------------------------------------------------------------------|--|--|
| Description                                                                                       | Restore application parameters' default values                             |  |  |
| Access                                                                                            | RW                                                                         |  |  |
| PDO mapping                                                                                       | No                                                                         |  |  |
| Value range                                                                                       | See <signature access="" default="" of="" restore="" write=""></signature> |  |  |
| Default value 1. See <i><structure access="" default="" of="" read="" restore=""></structure></i> |                                                                            |  |  |

| Sub-index      | 0x04                                                                         |  |  |
|----------------|------------------------------------------------------------------------------|--|--|
| Description    | Restore RS232 parameters' default values                                     |  |  |
| Access         | RW                                                                           |  |  |
| PDO mapping No |                                                                              |  |  |
| Value range    | See <signature access="" default="" of="" restore="" write=""></signature>   |  |  |
| Default value  | 1. See <structure access="" default="" of="" read="" restore=""></structure> |  |  |

| Sub-index                                                                                 | 0x05                                                                       |  |  |  |
|-------------------------------------------------------------------------------------------|----------------------------------------------------------------------------|--|--|--|
| Description                                                                               | Restore virtual machine program                                            |  |  |  |
| Access                                                                                    | RW                                                                         |  |  |  |
| PDO mapping                                                                               | No                                                                         |  |  |  |
| Value range                                                                               | See <signature access="" default="" of="" restore="" write=""></signature> |  |  |  |
| Default value1. See <structure access="" default="" of="" read="" restore=""></structure> |                                                                            |  |  |  |

| Sub-index                                                                                               | 0x06                                                                       |  |  |
|----------------------------------------------------------------------------------------------------|----------------------------------------------------------------------------|--|--|
| Description                                                                                             | Restore error mapping data                                                 |  |  |
| Access                                                                                                  | RW                                                                         |  |  |
| PDO mapping                                                                                             | No                                                                         |  |  |
| Value range                                                                                             | See <signature access="" default="" of="" restore="" write=""></signature> |  |  |
| Default value 1. See <i><structure access<="" default="" i="" of="" read="" restore=""></structure></i> |                                                                            |  |  |

### **Object 0x1013: High resolution time stamp**

This object contains a time stamp with a 1-microsecond (1  $\mu$  sec) resolution.

Object description

| Index       | 1013                       |  |  |  |  |
|-------------|----------------------------|--|--|--|--|
| Name        | High resolution time stamp |  |  |  |  |
| Object code | Variable                   |  |  |  |  |
| Data type   | UINT32                     |  |  |  |  |

| <u> </u>      |             |
|---------------|-------------|
| Sub-index     | 0x00        |
| Access        | RW          |
| PDO mapping   | Yes         |
| Value range   | UINT32      |
| Default value | 0           |
| Units         | 1 $\mu$ sec |

### **Object 0x1014: COB-ID EMCY**

This object shows the COB-ID for the EMCY write service.

Value definition

#### < Structure of the EMCY COB-ID >

| 31                    | 30 | 29           | 28 | 11       | 10 (          | 0 |
|-----------------------|----|--------------|----|----------|---------------|---|
| <b>valid</b><br>(0/1) | 0  | frame<br>(0) |    | 0x0 0000 | 11-bit CAN-ID |   |

#### < Description of the EMCY COB-ID >

| Bit(s)        | Value                                               | Description                                                 |  |
|---------------|-----------------------------------------------------|-------------------------------------------------------------|--|
|               | 0                                                   | EMCY exists / is valid                                      |  |
| valid 1       |                                                     | EMCY does not exist / is not valid                          |  |
| 30            | 0                                                   | Reserved (always 0)                                         |  |
| frame         | 0*                                                  | 11-bit CAN-ID valid (CAN base frame) *This bit is always 0. |  |
|               | 1                                                   | 29-bit CAN-ID valid (CAN extended frame)                    |  |
| 11-bit CAN-ID | 11-bit CAN-ID X 11-bit CAN-ID of the CAN base frame |                                                             |  |

ø Bits 29 and 30 are not changeable, they are always 0.

ø While the object exists (bit  $31 = 1_b$ ), it is not allowed to change the bits 0~29.

#### Object description

| Index       | 1014        |  |  |
|-------------|-------------|--|--|
| Name        | COB-ID EMCY |  |  |
| Object code | Variable    |  |  |
| Data type   | UINT32      |  |  |

| Sub-index                  | 0x00                              |  |
|----------------------------|-----------------------------------|--|
| Access                     | RO                                |  |
| PDO mapping                | No                                |  |
| Value range                | NODE-ID+0x80 ~ NODE-ID+0x80000080 |  |
| Default value NODE-ID+0x80 |                                   |  |

## **Object 0x1015: Inhibit time EMCY**

This object indicates the configured inhibit time for the EMCY message.

An error will result in an EMCY message; if several errors occur within a short period of time this object is used to be the interval time between each EMCY message transmission.

Value definition

This object is given in multiples of 100 um; value 0 will disable the inhibit time.

#### Object description

| Index       | 1015              |  |  |
|-------------|-------------------|--|--|
| Name        | Inhibit time EMCY |  |  |
| Object code | Variable          |  |  |
| Data type   | UINT16            |  |  |

| Sub-index     | 0x00          |  |  |
|---------------|---------------|--|--|
| Access        | RW            |  |  |
| PDO mapping   | No            |  |  |
| Value range   | UINT16        |  |  |
| Default value | 0             |  |  |
| Units         | 100 $\mu$ sec |  |  |

### **Object 0x1016: Consumer heartbeat time**

The **consumer** heartbeat time defines the expected heartbeat cycle time therefore **has to be greater than** the corresponding **producer** heartbeat cycle time (Object 0x1017) configured on the device producing this heartbeat.

#### Note:

Monitoring of the producer heartbeat will start after the first heartbeat is received.

Before receipt of the first heartbeat, the status of the heartbeat producer is unknown.

#### Value definition

| 31              | 24 | 23 | 16      | 15 |                | 0 |
|-----------------|----|----|---------|----|----------------|---|
| Reserved<br>(0) | k  |    | Node-ID |    | Heartbeat time |   |

- ø If the heartbeat time is 0 or the Node-ID is 0 or greater than 127 the corresponding object entry is not used.
- ø The heartbeat time duration is given in multiples of 1ms.
- Trying to configure several heartbeat times unequal 0 for the same Node-ID the CANopen device will respond with the SDO abort transfer service (abort code: 0604 0043h).

Object description

| Index       | 1016                    |  |  |
|-------------|-------------------------|--|--|
| Name        | Consumer heartbeat time |  |  |
| Object code | Array                   |  |  |
| Data type   | UINT32                  |  |  |

| Sub-index     | 0x00                              |  |
|---------------|-----------------------------------|--|
| Description   | Largest supported sub-index       |  |
| Access        | С                                 |  |
| PDO mapping   | No                                |  |
| Value range   | 0x01 ~ 0x7F                       |  |
| Default value | 4 (as of firmware version 0.7.15) |  |

| Sub-index     | 0x01 ~ 0x04                          |  |  |
|---------------|--------------------------------------|--|--|
| Description   | Consumer heartbeat time 1, 2,3 and 4 |  |  |
| Access        | RW                                   |  |  |
| PDO mapping   | No                                   |  |  |
| Value range   | UINT32                               |  |  |
| Default value | 0                                    |  |  |

### **Object 0x1017: Producer heartbeat time**

The producer heartbeat time defines the configured cycle time (duration) of the heartbeat.

#### Value definition

This object is given in multiples of 1 ms. Value 0 will disable the producer heartbeat.

#### Object description

| Index       | 1017                    |  |  |
|-------------|-------------------------|--|--|
| Name        | Producer heartbeat time |  |  |
| Object code | Variable                |  |  |
| Data type   | UINT16                  |  |  |

| Sub-index     | 0x00   |  |
|---------------|--------|--|
| Access        | RW     |  |
| PDO mapping   | No     |  |
| Value range   | UINT16 |  |
| Default value | 0      |  |
| Units         | 1 ms   |  |

### **Object 0x1018: Identity object**

This object indicates the general identification information of CANopen device.

The master device needs this object to differentiate CANopen slave devices so as to later on assign a NODE-ID for each slave.

- Value definition
  - Sub-index 0x01 contains the unique value that is assigned by CiA to each manufacturer of a CANopen device. cpc's vendor ID value is 0x000003F5.
  - Sub-index 0x02 contains the unique value that identifies a specific type of CANopen devices.
  - Sub-index 03h contains the major revision number and the minor revision number of the revision of the CANopen device (see <Structure of revision number>).

| _311                  | 6_15(                 | ) |
|-----------------------|-----------------------|---|
| Major revision number | Minor revision number | , |

- The major revision number identifies a specific CANopen behavior. That means if the CANopen functionality is different, the major revision number will be incremented.
- The minor revision number identifies different versions of CANopen device with the same CANopen behavior.

### Object description

| <u> </u>    |                 |
|-------------|-----------------|
| Index       | 1018            |
| Name        | Identity object |
| Object code | Record          |
| Data type   | Identity        |

| Sub-index     | 0x00              |
|---------------|-------------------|
| Description   | Number of entries |
| Access        | RO                |
| PDO mapping   | No                |
| Value range   | 4                 |
| Default value | 4                 |

| Sub-index     | 0x01      |
|---------------|-----------|
| Description   | Vendor-ID |
| Access        | RO        |
| PDO mapping   | No        |
| Value range   | UINT32    |
| Default value | 0x00003F5 |

| Sub-index     | 0x02         |
|---------------|--------------|
| Description   | Product code |
| Access        | RO           |
| PDO mapping   | No           |
| Value range   | UINT32       |
| Default value | 1            |

| Sub-index     | 0x03            |
|---------------|-----------------|
| Description   | Revision number |
| Access        | RO              |
| PDO mapping   | No              |
| Value range   | UINT32          |
| Default value | 1               |

| Sub-index     | 0x04                 |
|---------------|----------------------|
| Description   | Serial number        |
| Access        | RO                   |
| PDO mapping   | No                   |
| Value range   | UINT32               |
| Default value | Unique to each drive |

## **Object 0x1019: Synchronous counter overflow**

### value

This object indicates the configured highest value the synchronous counter supports. This object needs to be implemented by the producer and the consumer. If the value is greater than 1, the SYNC message data length is <u>1 byte</u>. (See *value definition chart*)

The SYNC consumer ignores the value of SYNC message.

The SYNC consumer cares only about:

- (1) Receipt of SYNC message, and
- (2) Data length of a received SYNC message

If isn't 1 byte, an EMCY message (error code: 0x8240 - unexpected SYNC data length) will be transmitted by a SYNC consumer.

| Value     | Description                                         |
|-----------|-----------------------------------------------------|
| 0         | The SYNC message is transmitted as a CAN message    |
|           | which carries no data (data length = 0).            |
| 1         | Reserved (it's meaningless to set value to 1)       |
| 2 ~ 240   | The SYNC message is transmitted as a CAN message of |
|           | data length 1.                                      |
| 241 ~ 255 | Reserved                                            |

#### Value definition

The counter value keeps incremented up to the overflow value and then wraps to value 1.

The overflow value used has to be the Least Common Multiple of all the TPDO transmission types (1 < n < 240) used.

### Object description

| Index       | 1019                               |
|-------------|------------------------------------|
| Name        | Synchronous counter overflow value |
| Object code | VAR                                |
| Data type   | UINT8                              |

| Sub-index     | 0x00  |
|---------------|-------|
| Access        | RW    |
| PDO mapping   | No    |
| Value range   | UINT8 |
| Default value | 0     |

### **Object 0x1021: Store EDS**

This object indicates the downloaded EDS file itself.

When this object is read, the drive's firmware uploads the EDS file via network to the device requesting for EDS file.

<u>The Electronic Data Sheet (EDS)</u> is an **object directory** that contains numerous objects describing the functions and properties of a CANopen device. It assists CANopen configuration personnel in determining which objects a CAN slave supports. Also, it is used by network configuration tools to help you identify devices and easily command them on a network.

The EDS file format is standardized and specified by CiA, enabling all participants of CANopen systems to read and process the complete and correct device descriptions.

#### Object description

| Index       | 1021      |
|-------------|-----------|
| Name        | Store EDS |
| Object code | VAR       |
| Data type   | Domain    |

| Sub-index     | 0x00        |
|---------------|-------------|
| Access        | RO          |
| PDO mapping   | No          |
| Value range   | A text file |
| Default value | No          |

### **Object 0x1022: Store format**

Object 0x1022 defines whether the EDS can be compressed or not, which must be 0, for No compression.

#### Value definition

This object is given in multiples of 100 um; value 0 will disable the inhibit time.

| Value | Description                |
|-------|----------------------------|
| 0x00  | /ISO10646/, not compressed |

#### <Values for EDS store format>

#### Object description

| Index       | 1022         |
|-------------|--------------|
| Name        | Store format |
|             |              |
| Object code | Variable     |
| Data type   | UINT8        |

| Sub-index     | 0x00  |
|---------------|-------|
| Access        | RO    |
| PDO mapping   | No    |
| Value range   | UINT8 |
| Default value | 0     |

### **Object 0x1200: SDO server parameter**

This object describes the properties of **SDO server**. The cpc driver supports **one** server only.

- Value definition
  - The **number** of supported sub-index entries in the <u>SDO object record</u> is specified by sub-index 0x00.

The values of sub-index 0x01 and 0x02 specify the COB-ID for this SDO.

|--|

| 31    | 30  | 29    | 28   | 11           | 10               | 0   |
|-------|-----|-------|------|--------------|------------------|-----|
| valid | dyn | frame | 0    | x0 0000      | 11-bit CAN-I     | D   |
| (0)   | (0) | (0)   | 29-b | it CAN-ID of | the extended fra | ame |

< Description of SDO Server COB-ID >

| Bit(s)        | Value | Description                                                       |  |  |
|---------------|-------|-------------------------------------------------------------------|--|--|
| valid         | 0     | SDO exists / is valid / is enabled. <b>*This bit is always 0.</b> |  |  |
| d             | 0     | Value is assigned statically. <b>*This bit is always 0.</b>       |  |  |
| dyn           | 1     | Value is assigned dynamically.                                    |  |  |
| _             | 0*    | 11-bit CAN-ID valid (CAN base frame) *This bit is always 0.       |  |  |
| frame         | 1     | 29-bit CAN-ID valid (CAN extended frame)                          |  |  |
| 29-bit CAN-ID | Х     | 29-bit CAN-ID of the CAN extended frame                           |  |  |
| 11-bit CAN-ID | Х     | 11-bit CAN-ID of the CAN base frame                               |  |  |

An SDO exists only if the bit *valid* (bit 31) of BOTH sub-index 0x01 and 0x02 is set to 0.

The bit *dyn* (bit 30) of sub-index 0x01 and 0x02 in cpc driver is always 0, meaning that the values of all sub-indexes of this object are stored in non-volatile memory.

Object description

| Index       | 1200                 |
|-------------|----------------------|
| Name        | SDO server parameter |
| Object code | Variable             |
| Data type   | SDO parameter record |

| Sub-index     | 0x00                        |
|---------------|-----------------------------|
| Description   | Largest supported sub-index |
| Access        | C                           |
| PDO mapping   | No                          |
| Value range   | 2                           |
| Default value | 2                           |

| Sub-index     | 0x01                         |  |  |
|---------------|------------------------------|--|--|
| Description   | COB-ID client to server (rx) |  |  |
| Access        | С                            |  |  |
| PDO mapping   | No                           |  |  |
| Value range   | See value definition         |  |  |
|               | CAN-ID: 0x0600 + Node-ID     |  |  |
| Default value | frame: 0                     |  |  |
|               | dyn: 0                       |  |  |
|               | valid: 0                     |  |  |

| Sub-index     | 0x02                         |  |  |
|---------------|------------------------------|--|--|
| Description   | COB-ID client to server (tx) |  |  |
| Access        | RO                           |  |  |
| PDO mapping   | No                           |  |  |
| Value range   | See value definition         |  |  |
|               | CAN-ID: 0x0580 + Node-ID     |  |  |
| Default value | frame: 0                     |  |  |
|               | dyn: 0                       |  |  |
|               | valid: 0                     |  |  |

## **Object 0x1400~0x1403: RPDO communication**

### parameter

This object describes the communication parameters (i.e., to receive or not) of the PDOs the CANopen device is able to receive.

- Value definition
  - Sub-index 0x00 indicates the number of valid object entries within the record; the minimum value is 2.
  - ø **Sub-index 0x01** indicated the COB-ID of the RPDO.

#### <Structure of RPDO COB-ID>

| 31    | 30       | 29    | 28 1             | 11 10   | 0              |
|-------|----------|-------|------------------|---------|----------------|
| Valid | reserved | frame | 0x0 0000         |         | 11-bit CAN-ID  |
| (0/1) | (X)      | (0)   | 29-bit CAN-ID of | f the e | extended frame |

#### <Description of RPDO COB-ID>

| Bit(s)        | Value | Description                                                 |
|---------------|-------|-------------------------------------------------------------|
| valid         | 0     | PDO exists / is valid / is enabled.                         |
| Valid         | 1     | PDO doesn't exist / is not valid.                           |
| reserved      | Х     | Do not care                                                 |
|               | 0*    | 11-bit CAN-ID valid (CAN base frame) *This bit is always 0. |
| frame         | 1     | 29-bit CAN-ID valid (CAN extended frame)                    |
| 29-bit CAN-ID | Х     | 29-bit CAN-ID of the CAN extended frame                     |
| 11-bit CAN-ID | Х     | 11-bit CAN-ID of the CAN base frame                         |

Sub-index 0x02 defines the reception character of the RPDO (see <Description of RPDO transmission type>). An SDO abort transfer service (abort code: 0x0609 0030) will be issued if trying to change the value of the transmission type to a not supported value.

<Description of RPDO transmission type>

| Value       | Description  |
|-------------|--------------|
| 0x00 ~ 0xF0 | Synchronous  |
| 0xF1 ~ 0xFD | Reserved     |
| OxFE ~ OxFF | Event-driven |

- Synchronous:

The CANopen device activates the received data at the receipt of <u>next</u> SYNC (see figure below)

- Event-driven:

The PDO may be received at any time.

The CANopen device activates the received data immediately.

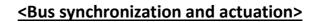

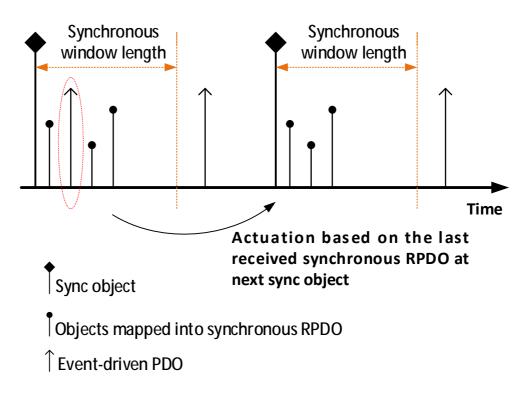

## Object description

|             | · · · · · · · · · · · · · · · · · · · |
|-------------|---------------------------------------|
| Index       | 1400 ~ 1403                           |
| Name        | RPDO communication parameter          |
| Object code | Record                                |
| Data type   | PDO communication parameter record    |

|               | 0.1400               | 01.4.0.1            | 01402          | 01402      |  |  |  |
|---------------|----------------------|---------------------|----------------|------------|--|--|--|
| [- · · ·      | 0x1400               | 0x1401              | 0x1402         | 0x1403     |  |  |  |
| Sub-index     |                      | 0x00                |                |            |  |  |  |
| Description   |                      | Largest suppo       | rted sub-index |            |  |  |  |
| Access        |                      | (                   | 5              |            |  |  |  |
| PDO mapping   |                      | N                   | 0              |            |  |  |  |
| Value range   |                      | -                   | 2              |            |  |  |  |
| Default value |                      |                     | 2              |            |  |  |  |
| Sub-index     |                      | 0x                  | 01             |            |  |  |  |
| Description   |                      | COB-ID used by RPDO |                |            |  |  |  |
| Access        |                      | RW                  |                |            |  |  |  |
| PDO mapping   |                      | N                   | 0              |            |  |  |  |
| Value range   |                      | See value           | definition     |            |  |  |  |
| Default value | Node-ID +            | Node-ID +           | Node-ID +      | Node-ID +  |  |  |  |
| Derault value | 0x00000200           | 0x80000300          | 0x80000400     | 0x80000500 |  |  |  |
| Sub-index     |                      | 0x                  | 02             |            |  |  |  |
| Description   | Transmission type    |                     |                |            |  |  |  |
| · · ·         |                      |                     |                |            |  |  |  |
| Access        | RW                   |                     |                |            |  |  |  |
| PDO mapping   | No                   |                     |                |            |  |  |  |
| Value range   | See value definition |                     |                |            |  |  |  |
| Default value | FF                   |                     |                |            |  |  |  |

# **Object 0x1600~0x1603: RPDO mapping parameter**

This object defines the contents (i.e., what to receive) of the PDOs that the CANopen device is able to receive.

#### Value definition

**Sub-index 0x00** contains the number of valid object entries within the mapping record.

| Value      | Meaning                       |
|------------|-------------------------------|
| 0x00       | Mapping disabled              |
| 0x01       | Sub-index 0x01 valid          |
| 0x02       | Sub-index 0x01 and 0x02 valid |
| 0x03       | Sub-index 0x01 to 0x03 valid  |
| 0x04       | Sub-index 0x01 to 0x04 valid  |
| 0x05~ 0xFF | Reserved                      |

#### <Value of RPDO mapping sub-index 0x00>

The number of valid object entries is the number of the application object that is received with the corresponding RPDO.

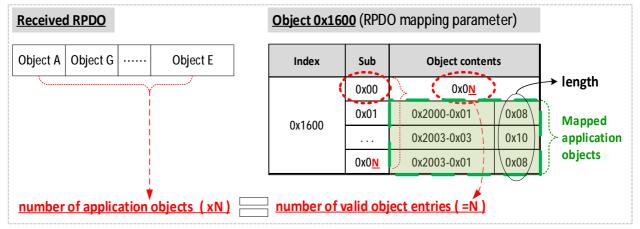

**Sub-indexes 0x01 to 0x04** contain the information of the mapped application objects. **The mapped application objects** describe the content of the PDO by their index, sub-index, and length (See <The structure of RPDO mapping> and <The Principle of RPDO mapping>). **The length** indicates the length of the application object in bits.

#### <The structure of RPDO mapping>

| _31 | 16  | 15    | 8    | 7  | 0    |
|-----|-----|-------|------|----|------|
| In  | dex | Sub-i | ndex | Le | ngth |
| MSB |     | ,     |      |    | LSB  |

Trying to <u>change the value of an object entry</u> to a not-supported value will be responded with the SDO abort transfer service. Possible causes for a not-supported value would be:

- Mapping (index and sub-index) of a non-existing application object.
- Wrong length of the mapped application object.
- Wrong length of the PDO.

#### **Dummy mapping**:

When there is a need to fill up the length of a RPDO (so as to fit the according TPDO) or there is no proper application object, the index and sub-index will refer to a simple data type as shown in the chart below.

| Index  | Object  | Name       |
|--------|---------|------------|
| 0x0002 | DEFTYPE | Integer8   |
| 0x0003 | DEFTYPE | Integer16  |
| 0x0004 | DEFTYPE | Integer32  |
| 0x0005 | DEFTYPE | Unsigned8  |
| 0x0006 | DEFTYPE | Unsigned16 |
| 0x0007 | DEFTYPE | Unsigned32 |
| 0x0008 | DEFTYPE | Real32     |

<Data type for dummy mapping>

#### Remapping procedure:

Used when users need to configure a mapping different from the default This procedure can take place during the NMT state Pre-operational and during the NMT state Operational:

- Destroy RPDO by setting bit valid to 1<sub>b</sub> of sub-index 0x01 of the according RPDO communication parameter (i.e., Object 0x1400~0x1403).
- 2. Disable mapping by setting sub-index 0x00 of Object 0x1600 to 0.
- 3. Modify mapping by changing the values of the corresponding subindices.
- 4. Enable mapping by setting sub-index 0x00 of Object 0x1600 to the number of mapped objects.
- 5. Create RPDO by setting bit valid to  $O_b$  of sub-index 0x01 of the according RPDO communication parameter.

If during step 3 the CANopen device detects that index and sub-index of the mapped object does not exist or the object cannot be mapped, the CANopen device will respond with the SDO abort transfer service (abort code: 0604 0041h).

If during step 4 the CANopen device detects that the RPDO mapping is not valid or not possible, the CANopen device will respond with the SDO abort transfer service (abort code: 0604 0041h).

If the CANopen device receives a PDO which is with more data bytes than the mapped data is (length), then the CANopen device will use the first data bytes up to the length.

#### <The Principle of RPDO mapping>

| Object<br>A | Object<br><b>G</b> | Object Object Dbject | Index      | Sub  | Object cont | ents   |
|-------------|--------------------|----------------------|------------|------|-------------|--------|
|             |                    |                      | 0x1600     | 0x00 | 0x04        |        |
|             |                    |                      | <br>0x1600 | 0x01 | 0x2006-0x01 | 0x08   |
|             |                    |                      | <br>0x1600 | 0x02 | 0x2011-0x03 | 0x10   |
|             |                    |                      | <br>0x1600 | 0x03 | 0x2011-0x01 | 0x04   |
|             |                    | L                    | <br>0x1600 | 0x04 | 0x2010-0x00 | 0x04   |
|             |                    |                      |            |      |             |        |
|             |                    |                      | 0x2006     | 0x00 | 0x02        |        |
|             |                    |                      | 0x2006     | 0x01 | Object A    |        |
|             |                    |                      | 0x2006     | 0x02 | Object B    |        |
|             |                    |                      | 0x2007     | 0x00 | Object C    | ,      |
|             |                    |                      | 0x2010     | 0x00 | Object D    | )      |
|             |                    |                      | 0x2011     | 0x00 | 0x03        |        |
|             |                    |                      | 0x2011     | 0x01 | Object E    |        |
|             |                    |                      | 0x2011     | 0x02 | Object F    |        |
|             |                    |                      | 0x2011     | 0x03 | Object G    | ;<br>; |

#### **Received RPDO**

#### **Object Dictionary**

(See Object description and Entry description on subsequent pages)

Object description

| Index       | 1600 ~ 1603                   |
|-------------|-------------------------------|
| Name        | RPDO mapping parameter        |
| Object code | Record                        |
| Data type   | RPDO mapping parameter record |

|               | 0x1600                             | 0x1601                                      | 0x1602      | 0x1603 |  |  |  |
|---------------|------------------------------------|---------------------------------------------|-------------|--------|--|--|--|
| Sub-index     |                                    | 0x                                          |             |        |  |  |  |
| Description   | Number                             | Number of mapped application objects in PDO |             |        |  |  |  |
| Access        |                                    |                                             |             |        |  |  |  |
| PDO mapping   |                                    | Ν                                           | 0           |        |  |  |  |
| Value range   |                                    | See value                                   | definition  |        |  |  |  |
| Default value | 1                                  | 2                                           | 2           | 0      |  |  |  |
| Sub-index     |                                    | 0x                                          | 01          |        |  |  |  |
| Description   |                                    | 1 <sup>st</sup> applica                     | tion object |        |  |  |  |
| Access        |                                    | R                                           | N           |        |  |  |  |
| PDO mapping   |                                    | N                                           | 0           |        |  |  |  |
| Value range   |                                    | See value                                   | definition  |        |  |  |  |
| Default value | 0x60400010                         | 0x60400010                                  | 0x60400010  | 0      |  |  |  |
| Sub-index     |                                    | 0x                                          | 02          |        |  |  |  |
| Description   |                                    | 2 <sup>nd</sup> application object          |             |        |  |  |  |
| Access        |                                    | RW                                          |             |        |  |  |  |
| PDO mapping   |                                    | No                                          |             |        |  |  |  |
| Value range   |                                    | See value definition                        |             |        |  |  |  |
| Default value | 0                                  | 0x607A0020                                  | 0x60FF0020  | 0      |  |  |  |
| Sub-index     |                                    | 0x                                          | 03          |        |  |  |  |
| Description   | 3 <sup>rd</sup> application object |                                             |             |        |  |  |  |
| Access        |                                    | R\                                          |             |        |  |  |  |
| PDO mapping   |                                    | No                                          |             |        |  |  |  |
| Value range   |                                    | See value definition                        |             |        |  |  |  |
| Default value | 0                                  | 0                                           | 0           | 0      |  |  |  |
| Sub-index     |                                    | 0x                                          | 04          |        |  |  |  |
| Description   |                                    | 4 <sup>th</sup> application object          |             |        |  |  |  |
| Access        |                                    | R                                           |             |        |  |  |  |
| PDO mapping   |                                    | Ν                                           | 0           |        |  |  |  |
| Value range   |                                    | See value                                   | definition  |        |  |  |  |
| Default value | 0                                  | 0                                           | 0           | 0      |  |  |  |

# **Object 0x1800~0x1803: TPDO communication**

## parameter

This object describes the communication parameters of the PDOs the CANopen device is able to transmit.

Value definition

**Sub-index 0x00** indicates the number of valid object entries within the record. Its value is **5** since inhibit time and event timer are supported.

#### <Structure of TPDO COB-ID>

| 31    | 30  | 29    | 28 | 11       | 10 0          |
|-------|-----|-------|----|----------|---------------|
| valid | RTR | frame |    | 0x0 0000 | 11-bit CAN-ID |
| (0/1) | (1) | (0)   |    | 29-bit   | CAN-ID        |

#### <Description of TPDO COB-ID>

| Bit(s)        | Value | Description                                                 |  |  |
|---------------|-------|-------------------------------------------------------------|--|--|
| 0             |       | PDO exists / is valid / is enabled.                         |  |  |
| valid 1       | 1     | PDO doesn't exist / is not valid.                           |  |  |
| RTR           | 1     | o RTR allowed on this PDO. <b>*This bit is always 1.</b>    |  |  |
| 0*            |       | 11-bit CAN-ID valid (CAN base frame) *This bit is always 0. |  |  |
| frame         | 1     | 29-bit CAN-ID valid (CAN extended frame)                    |  |  |
| 29-bit CAN-ID | Х     | 29-bit CAN-ID of the CAN extended frame                     |  |  |
| 11-bit CAN-ID | Х     | 11-bit CAN-ID of the CAN base frame                         |  |  |

The bit valid (bit 31) is to enable/disable a TPDO in the NMT state Operational.

The cpc driver supports the CAN base frame type only and do not support RTRs; an attempt to <u>set bit 29 (frame) to  $1_b$  or <u>bit 30 (RTR) to  $0_b$ </u> is responded with the SDO abort transfer service (abort code: 0609 0030h). It is <u>not</u> allowed to change bit <u>from 0 to 29 (frame)</u> while the PDO exists and is valid (bit 31 =  $0_b$ ).</u>

CANopen devices supporting the enabling (bit  $31 = 0_b$ ) and disabling (bit 31 = 1b) of a TPDO only shall respond with the SDO abort transfer service (abort code: 0x0601 0000) on an attempt to change the values from <u>bit 0</u> to bit 30.

**Sub-index 0x02** defines the <u>transmission character</u> of the TPDO (see Table <Description of TPDO transmission type>). An SDO abort transfer service (abort code: 0x0609 0030) will be issued if trying to change the value of the transmission type to a not supported value.

| Value           | Description                                       |
|-----------------|---------------------------------------------------|
| 0x00            | Synchronous                                       |
| 0x01            | Synchronous (cyclic every sync)                   |
| 0x02            | Synchronous (cyclic every 2 <sup>nd</sup> sync)   |
| 0x03            | Synchronous (cyclic every 3 <sup>rd</sup> sync)   |
|                 |                                                   |
| 0xF0            | Synchronous (cyclic every 240 <sup>th</sup> sync) |
| 0x00F1 ~ 0x00FD | Reserved                                          |
| 0x00FE ~ 0x00FF | Value-change                                      |

<Description of TPDO transmission type>

- Synchronous:

The PDO is transmitted after the SYNC.

The CANopen device **starts sampling data at receipt of SYNC**. Value 0x00 and 0x01: transmit PDO <u>after</u> receipt of SYNC.

#### Value-change:

The PDO is transmitted at any time when there is change of value in CANopen device.

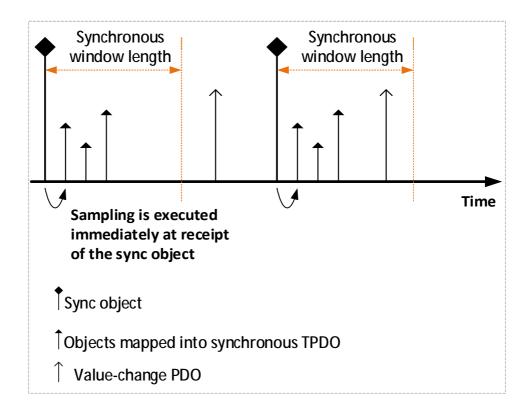

Sub-index 0x03 defines the Inhibit Time.

The time is the minimum interval time for PDO transmission if the transmission type is set to 0xFE and 0xFF.

The value is given in multiple of 100 us. Value 0 will disable inhibit time. When PDO exists (bit 31 of sub-index 0x01 is set to 0), the value of inhibit time cannot be changed.

Sub-index 0x04 is reserved. It should not be used.

Any read or write access to this entry will lead to SDO abort transfer service (abort code: 0x0609 0011).

#### Sub-index 0x05 contains the event-timer.

The time is the maximum interval time for PDO transmission if the transmission type is set to 0xFE and 0xFF. The value is given in multiple of 1 ms. Value 0 will disable the event-timer.

#### Object description

| , ,         |                                    |
|-------------|------------------------------------|
| Index       | 1800 ~ 1803                        |
| Name        | TPDO communication parameter       |
| Object code | Record                             |
| Data type   | PDO communication parameter record |

|               | 0x1800               | 0x1801            | 0x1802         | 0x1803     |  |  |  |
|---------------|----------------------|-------------------|----------------|------------|--|--|--|
| Sub-index     | 0x00                 |                   |                |            |  |  |  |
| Description   |                      | Largest support   | rted sub-index |            |  |  |  |
| Access        |                      | (                 | 2              |            |  |  |  |
| PDO mapping   |                      | Ν                 | 0              |            |  |  |  |
| Value range   |                      | 2 -               | - 5            |            |  |  |  |
| Default value |                      | Ę                 | 5              |            |  |  |  |
| Sub-index     |                      | 0x                | 01             |            |  |  |  |
| Description   |                      | COB-ID use        | ed by TPDO     |            |  |  |  |
| Access        |                      | R                 | W              |            |  |  |  |
| PDO mapping   |                      | No                |                |            |  |  |  |
| Value range   | See value definition |                   |                |            |  |  |  |
| Default value | Node-ID +            | Node-ID +         | Node-ID +      | Node-ID +  |  |  |  |
|               | 0x40000180           | 0x40000280        | 0x40000380     | 0x40000480 |  |  |  |
| Sub-index     |                      | Ox                | 02             |            |  |  |  |
| Description   |                      | Transmission type |                |            |  |  |  |
| Access        | RW                   |                   |                |            |  |  |  |
| PDO mapping   | No                   |                   |                |            |  |  |  |
| Value range   | See value definition |                   |                |            |  |  |  |
| Default value |                      | 0x0               | OFF            |            |  |  |  |

cpc Will1/Will1-B Servo Drive - CiA 301 CANopen Communication Manual

|               | 0x1800               | 0x1801              | 0x1802     | 0x1803 |  |  |  |
|---------------|----------------------|---------------------|------------|--------|--|--|--|
| Sub-index     | 0x03                 |                     |            |        |  |  |  |
| Description   |                      | Inhibi              | t time     |        |  |  |  |
| Access        |                      | RW                  |            |        |  |  |  |
| PDO mapping   |                      | N                   | 0          |        |  |  |  |
| Value range   |                      | See value           | definition |        |  |  |  |
| Default value |                      | (                   | )          |        |  |  |  |
| Sub-index     |                      | 0x                  | 04         |        |  |  |  |
| Description   |                      | Compatibility entry |            |        |  |  |  |
| Access        |                      | RW                  |            |        |  |  |  |
| PDO mapping   | No                   |                     |            |        |  |  |  |
| Value range   | See value definition |                     |            |        |  |  |  |
| Default value |                      | (                   | )          |        |  |  |  |
| Sub-index     |                      | 0x                  | 05         |        |  |  |  |
| Description   |                      | Event timer         |            |        |  |  |  |
| Access        | RW                   |                     |            |        |  |  |  |
| PDO mapping   | No                   |                     |            |        |  |  |  |
| Value range   | See value definition |                     |            |        |  |  |  |
| Default value |                      | 0x0                 | 064        |        |  |  |  |

# **Object 0x1A00: TPDO mapping parameter**

This object contains the contents (i.e., what to transmit) of the PDOs that the CANopen device is able to transmit.

#### Value definition

**Sub-index 0x00** contains the number of valid object entries within the mapping record.

| Value      | Meaning                       |
|------------|-------------------------------|
| 0x00       | Mapping disabled              |
| 0x01       | Sub-index 0x01 valid          |
| 0x02       | Sub-index 0x01 and 0x02 valid |
| 0x03       | Sub-index 0x01 to 0x03 valid  |
| 0x04       | Sub-index 0x01 to 0x04 valid  |
| 0x05~ 0xFF | Reserved                      |

#### <Value of RPDO mapping sub-index 0x00>

The number of valid object entries is the number of the application object that is transmitted with the corresponding TPDO.

| Object 0x1A | <u>00</u> (TPD) | O mapping parame    | eter)            |             | TPDO (te        | o be trans | mitted            | i)                   |
|-------------|-----------------|---------------------|------------------|-------------|-----------------|------------|-------------------|----------------------|
| Index       | Sub             | Object conten       | ts               |             | Object A        | Object G   |                   | Object E             |
|             | 0x00            | 0x0 <u>n</u>        |                  | → length    | <u> </u>        |            | Y                 |                      |
| 0x1A00      | 0x01            | 0x2000-0x01         | 0x08             | Mapped      |                 |            |                   |                      |
|             |                 | 0x2003-0x03         | 0x10             | application |                 |            |                   |                      |
|             | 0x0 <u>N</u>    | 0x2003-0x01         | 0x08             | objects     |                 |            | İ                 |                      |
| nui         | mber of         | valid object entrie | <u>es ( =N )</u> |             | <u>number c</u> | of applica | ⊺<br>▼<br>tion ot | <u>pjects ( xN )</u> |

**Sub-indexes 0x01 to 0x04** contain the information of the mapped application objects. **The mapped application objects** describe the content of the PDO by their index, sub-index, and length. (See <The structure of TPDO mapping> and <The Principle of TPDO mapping>).

The length indicates the length of the application object in bits.

# <u><The structure of RPDO mapping></u>

| 31  |       | 16 |       | 8     | 7  | 0    |
|-----|-------|----|-------|-------|----|------|
|     | Index |    | Sub-i | index | Le | ngth |
| MSB |       |    | 1     |       |    | LSB  |

Trying to <u>change the value of an object entry</u> to a not-supported value will be responded with the SDO abort transfer service. Possible causes for a not-supported value would be:

- Mapping (index and sub-index) of a non-existing application object.
- Wrong length of the mapped application object.
- Wrong length of the PDO.

#### Remapping procedure:

Used when users need to configure a mapping different from the default. This procedure can take place during the NMT state Pre-operational and during the NMT state Operational:

- Destroy TPDO by setting bit valid to 1<sub>b</sub> of sub-index 0x01 of the according TPDO communication parameter (i.e., Object 0x1800~0x1803).
- 2. Disable mapping by setting sub-index 0x00 of Object 0x1A00 to 0.
- 3. Modify mapping by changing the values of the corresponding subindices.
- 4. Enable mapping by setting sub-index 0x00 of Object 0x1A00 to the number of mapped objects.
- 5. Create TPDO by setting bit valid to  $0_b$  of sub-index 0x01 of the according TPDO communication parameter.

If during step 3 the CANopen device detects that index and sub-index of the mapped object does not exist or the object cannot be mapped, the CANopen device will respond with the SDO abort transfer service (abort code: 0604 0041h).

If during step 4 the CANopen device detects that the RPDO mapping is not valid or not possible, the CANopen device will respond with the SDO abort transfer service (abort code: 0604 0041h).

## <The Principle of TPDO mapping>>

#### **Object Dictionary**

| Index  | Sub  | Object conte | ents |                                                                                               |
|--------|------|--------------|------|-----------------------------------------------------------------------------------------------|
| 0x1A00 | 0x00 | 0x04         |      |                                                                                               |
| 0x1A00 | 0x01 | 0x2006-0x01  | 0x08 |                                                                                               |
| 0x1A00 | 0x02 | 0x2011-0x03  | 0x10 | TPDO                                                                                          |
| 0x1A00 | 0x03 | 0x2011-0x01  | 0x04 | Object         Object         Object         Object           A         G         E         D |
| 0x1A00 | 0x04 | 0x2010-0x00  | 0x04 |                                                                                               |
|        |      |              |      |                                                                                               |
|        |      |              |      |                                                                                               |
| 0x2006 | 0x00 | 0x02         |      |                                                                                               |
| 0x2006 | 0x01 | Object A     |      |                                                                                               |
| 0x2006 | 0x02 | Object B     |      |                                                                                               |
| 0x2007 | 0x00 | Object C     | ;    |                                                                                               |
| 0x2010 | 0x00 | Object D     | )    |                                                                                               |
| 0x2011 | 0x00 | 0x03         |      |                                                                                               |
| 0x2011 | 0x01 | Object E     |      |                                                                                               |
| 0x2011 | 0x02 | Object F     |      |                                                                                               |
| 0x2011 | 0x03 | Object G     | )    |                                                                                               |

(See Object description and Entry description on subsequent pages)

Object description

| Index       | 1A00 ~ 1A03                  |
|-------------|------------------------------|
| Name        | TPDO mapping parameter       |
| Object code | Record                       |
| Data type   | PDO mapping parameter record |

|               | 0x1A00                                       | 0x1A01                  | 0x1A02      | 0x1A03     |  |  |  |  |
|---------------|----------------------------------------------|-------------------------|-------------|------------|--|--|--|--|
| Sub-index     |                                              | 0x00                    |             |            |  |  |  |  |
| Description   | Number of mapped application objects in TPDO |                         |             |            |  |  |  |  |
| Access        |                                              | R                       | N           |            |  |  |  |  |
| PDO mapping   |                                              | Ν                       | 0           |            |  |  |  |  |
| Value range   |                                              | See value               | definition  |            |  |  |  |  |
| Default value | 1                                            | 2                       | 2           | 2          |  |  |  |  |
| Sub-index     |                                              | Ох                      | 01          |            |  |  |  |  |
| Description   |                                              | 1 <sup>st</sup> applica | tion object |            |  |  |  |  |
| Access        |                                              | R                       | N           |            |  |  |  |  |
| PDO mapping   |                                              | N                       | -           |            |  |  |  |  |
| Value range   |                                              | See value               | definition  | -          |  |  |  |  |
| Default value | 0x60410010                                   | 0x60410010              | 0x60410010  | 0x60410010 |  |  |  |  |
| Sub-index     |                                              | Ох                      | 02          |            |  |  |  |  |
| Description   |                                              | 2 <sup>nd</sup> applica | tion object |            |  |  |  |  |
| Access        |                                              | R                       |             |            |  |  |  |  |
| PDO mapping   |                                              | Ν                       | 0           |            |  |  |  |  |
| Value range   |                                              | See value               | definition  |            |  |  |  |  |
| Default value | 0                                            | 0x60640020              | 0x606C0020  | 0x606C0020 |  |  |  |  |
| Sub-index     |                                              | 0x                      | 03          |            |  |  |  |  |
| Description   |                                              | 3 <sup>rd</sup> applica | tion object |            |  |  |  |  |
| Access        |                                              | R                       |             |            |  |  |  |  |
| PDO mapping   |                                              | Ν                       | 0           |            |  |  |  |  |
| Value range   |                                              | See value               | definition  |            |  |  |  |  |
| Default value | 0                                            | 0                       | 0           | 0          |  |  |  |  |
| Sub-index     |                                              | 0x                      | 04          |            |  |  |  |  |
| Description   |                                              | 4 <sup>th</sup> applica | tion object |            |  |  |  |  |
| Access        |                                              | R                       |             |            |  |  |  |  |
| PDO mapping   | No                                           |                         |             |            |  |  |  |  |
| Value range   | See value definition                         |                         |             |            |  |  |  |  |
| Default value | 0                                            | 0                       | 0           | 0          |  |  |  |  |

# **13. Initial CAN Communication Setup**

In order to program the communication parameters, communication must first be established with the servo drive (\*note), so that the RS-232 communication channel, which is always active, can be used. After RS-232 channel is set up, use the cpc GUI (graphic user interface) software to configure baud rate and Node-ID as described as below.

- 1. Follow the manual of cpc GUI user guide to install the software.
- 2. Go to the Settings > Fieldbus section in the GUI and configure the parameters of "Persistent Node-ID" and "Persistent Baud Code".

| 🗶 Settings 🔤                | <u>×</u>                   | <u>-0</u>    |       |          |
|-----------------------------|----------------------------|--------------|-------|----------|
| Driver                      | Download EDS file          | Download     | Index | OD1018   |
| Motor Type                  | Active Node-ID             | 255          |       | 000003F5 |
| Motor Protection            | Pending Node-ID            | 255          | 2     | 00000001 |
| Disable Options             | Persistent Node-ID         | 1            |       | 00000001 |
| Feedback                    | Active Baud Code           | 0            | 4     | EC153E79 |
| Carl State Contractor State | Pending Baud Code          | 0            |       |          |
| Auxiliary Command           | Persistent Baud Code       | 1000000 🗸    |       |          |
| Input                       | Reset driver is necessary. | Save Node-ID |       |          |
| Output<br>Boot Sequence     | Refresh Table Data         | Refresh      |       |          |
| Error Mapping               |                            |              |       |          |
| Fieldbus                    |                            |              |       |          |
| Position Comparator         |                            |              |       |          |

- Persistent Node-ID: ranges from 1 to 127.
- Persistent Baud Code: select the preferred desired baud rate.

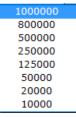

3. Click "Save Node-ID" button to save settings.

The panel on the right side shows the content of Object 0x1018. The master device needs this information to differentiate from salve devices.

\*<u>Note</u>: Users can also set up baud rate and Node-ID according to the methods stated in CiA DS305.

## End of Document